#### **Министерство сельского хозяйства Российской Федерации**

**Федеральное государственное бюджетное образовательное учреждение высшего образования** 

## **«ВОРОНЕЖСКИЙ ГОСУДАРСТВЕННЫЙ АГРАРНЫЙ УНИВЕРСИТЕТ ИМЕНИ ИМПЕРАТОРА ПЕТРА I»**

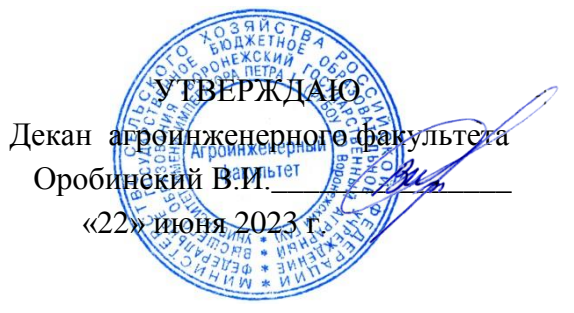

# **РАБОЧАЯ ПРОГРАММА ПО ДИСЦИПЛИНЕ**

# **Б1.О.39 ЭКОНОМИЧЕСКОЕ ОБОСНОВАНИЕ ИНЖЕНЕРНО-ТЕХНИЧЕСКИХ РЕШЕНИЙ**

Направление подготовки 35.03.06 Агроинженерия

Направленность (профиль) «Эксплуатация, техническое обслуживание и ремонт электроустановок»

Квалификация выпускника – бакалавр

Факультет – Агроинженерный

Кафедра экономики АПК

Разработчики рабочей программы:

профессор, доктор экономических наук Меделяева Зинаида Петровна

доцент, кандидат экономических наук Горланов Сергей Анатольевич

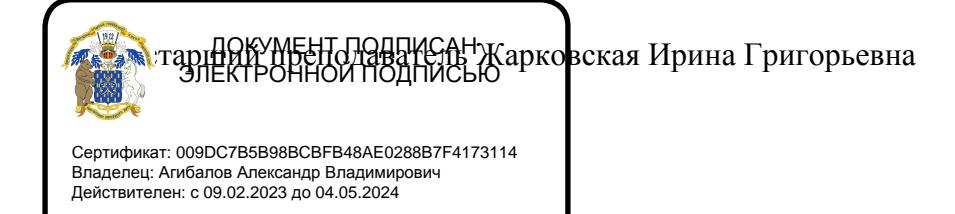

Рабочая программа разработана в соответствии с Федеральным государственным образовательным стандартом высшего образования по направлению подготовки 35.03.06 Агроинженерия, утвержденным приказом Министра образования и науки Российской Федерации от 23 августа 2017 года № 813.

Рабочая программа утверждена на заседании кафедры экономики АПК (протокол №8 от 19 июня 2023 г.)

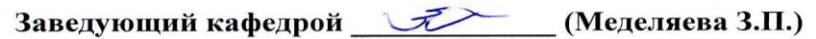

Рабочая программа рекомендована к использованию в учебном процессе методической комиссией агроинженерного факультета (протокол №10 от 22 июня 2023 г.).

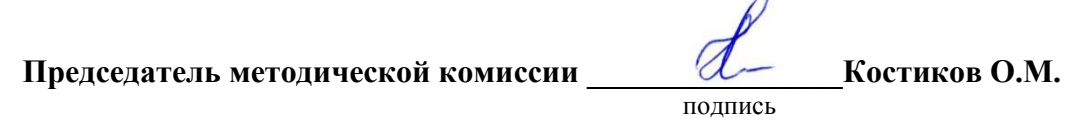

**Рецензент рабочей программы:** Начальник отдела бюджетного планирования ООО «Волго-Дон АгроИнвест», к.э.н. Бойко Дмитрий Николаевич

## *1. Общая характеристика дисциплины*

#### *1.1. Цель дисциплины*

Цель освоения дисциплины – формирование комплекса знаний, умений и навыков в области экономического обоснования наиболее перспективных инженерно-технических решений в условиях ограниченных экономических ресурсов и высоких инвестиционных рисков.

#### *1.2. Задачи дисциплины*

В соответствии с поставленной целью, курс решает следующие задачи:

- формирование теоретических знаний по изучению экономических категорий, прикладных методик и показателей оценки эффективности инвестиционных проектов в агроинженерии с учетом риска и неопределенности;
- формирование умений расчета сравнительной экономической эффективности инвестиционных инженерных решений при наличии альтернативных вариантов;
- обучение приемам обоснования экономической целесообразности внедрения инженерно-технической разработки в практическую деятельность хозяйствующего объекта.

#### *1.3. Предмет дисциплины*

Предметом дисциплины «Экономическое обоснование инженерно-технических решений» является совокупность отношений, методических подходов, определяющих оценку эффективности инвестиционных проектов в агроинженерии.

#### *1.4. Место дисциплины в образовательной программе*

Дисциплина Б1.О.39 «Экономическое обоснование инженерно-технических решений» относится к дисциплинам обязательной части основной образовательной профессиональной программы (Блок №1).

#### *1.5. Взаимосвязь с другими дисциплинами*

Дисциплина Б1.О.39 «Экономическое обоснование инженерно-технических решений» связана со следующими дисциплинами учебного плана:

- Б1.О.05 Управление проектами;
- Б1.О.11 Экономика;
- Б1.О.38 Экономика и организация производства на предприятиях АПК.

### *2. Планируемые результаты обучения по дисциплине*

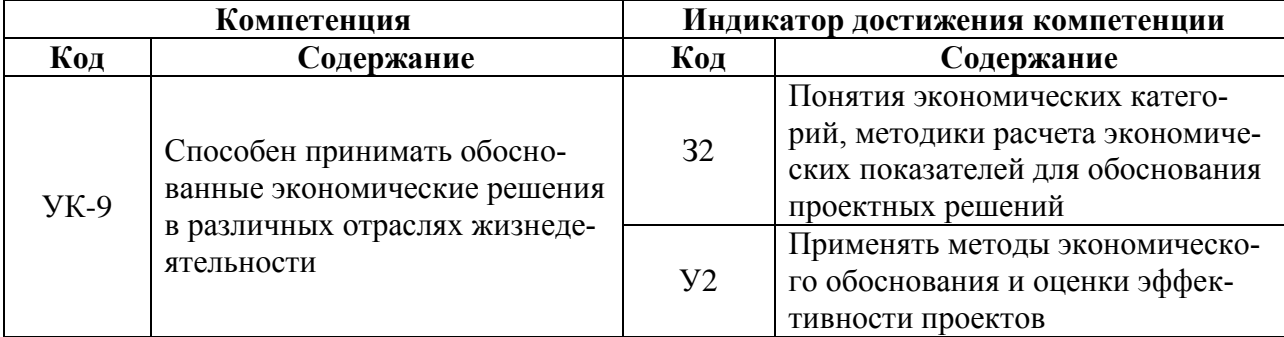

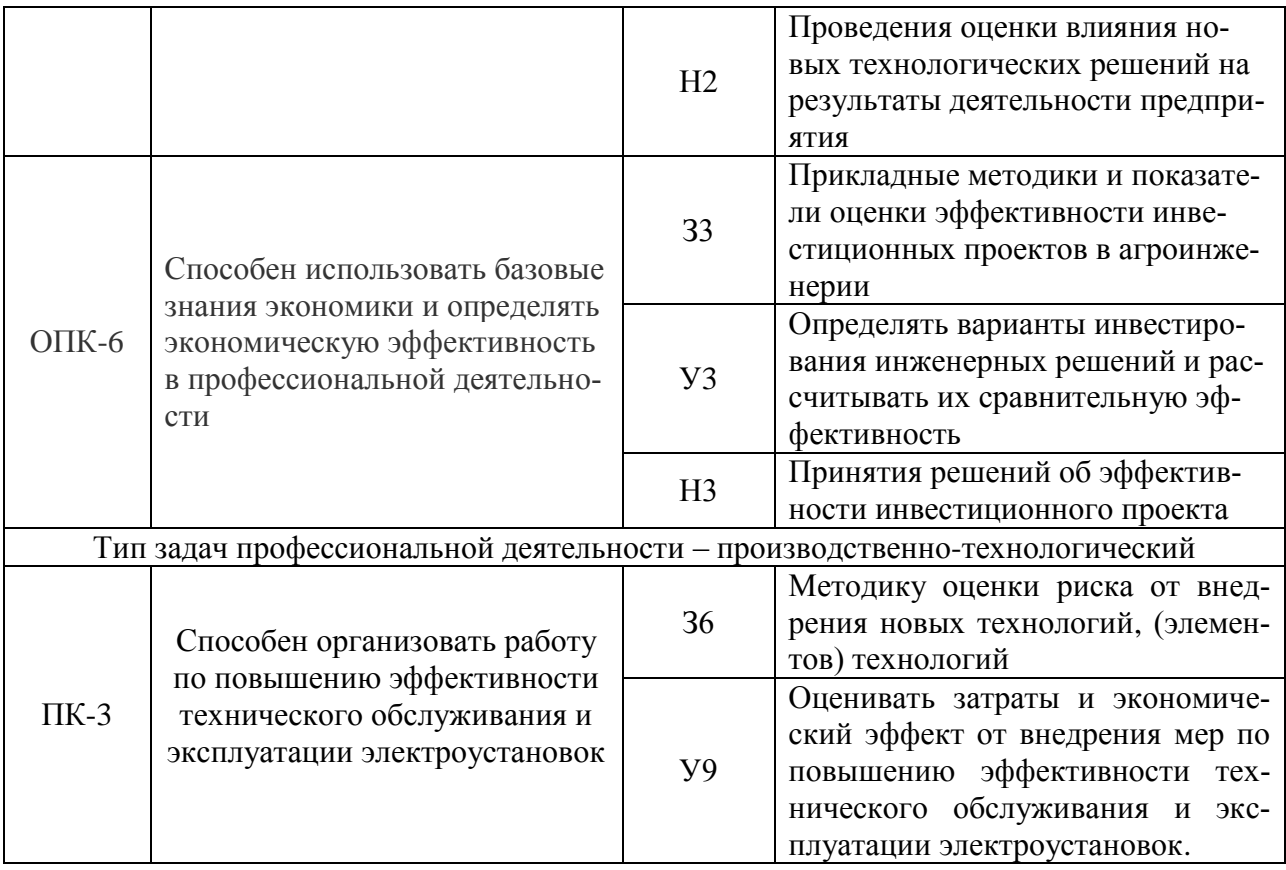

# *3. Объём дисциплины и виды работ*

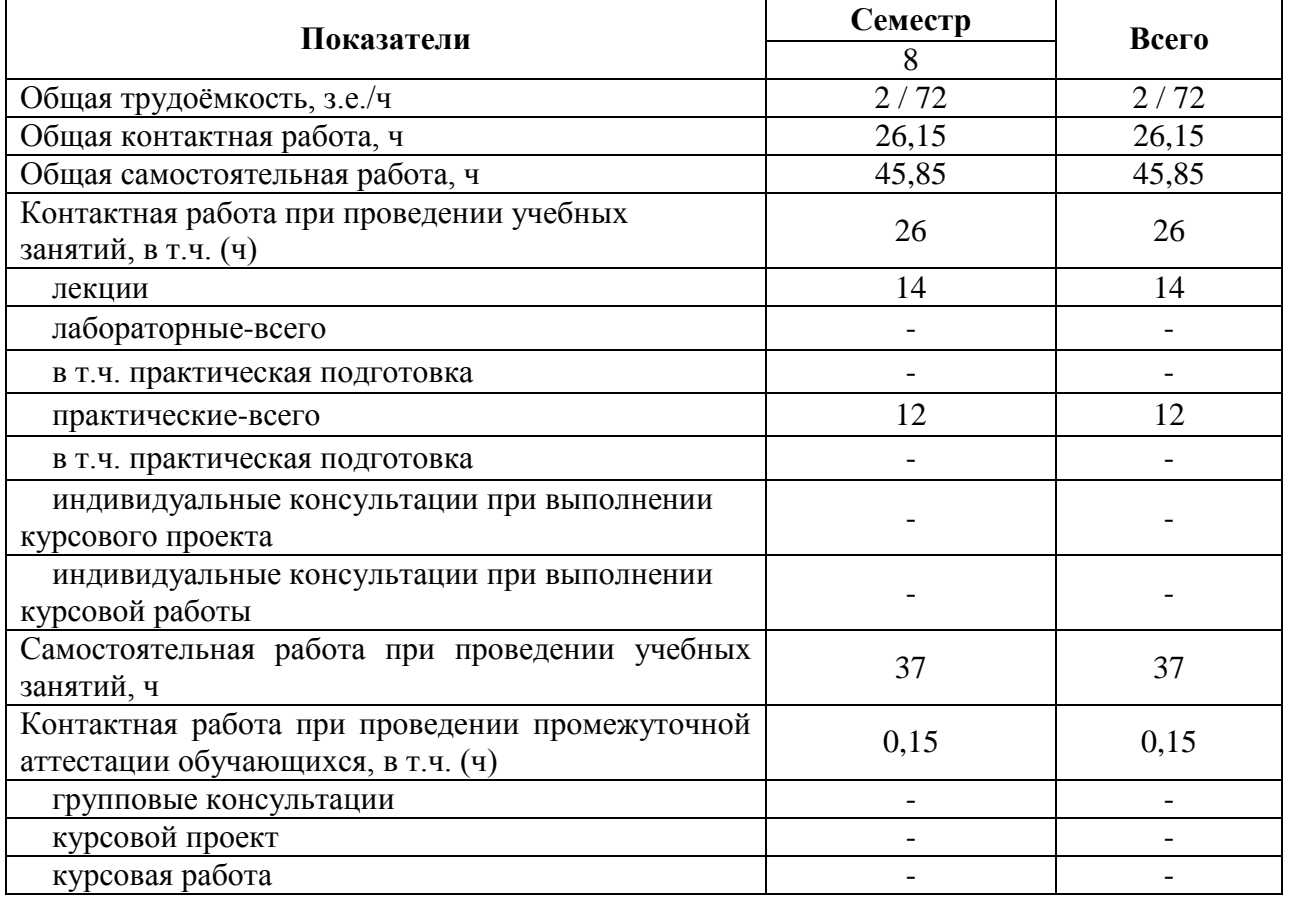

# *3.1. Очная форма обучения*

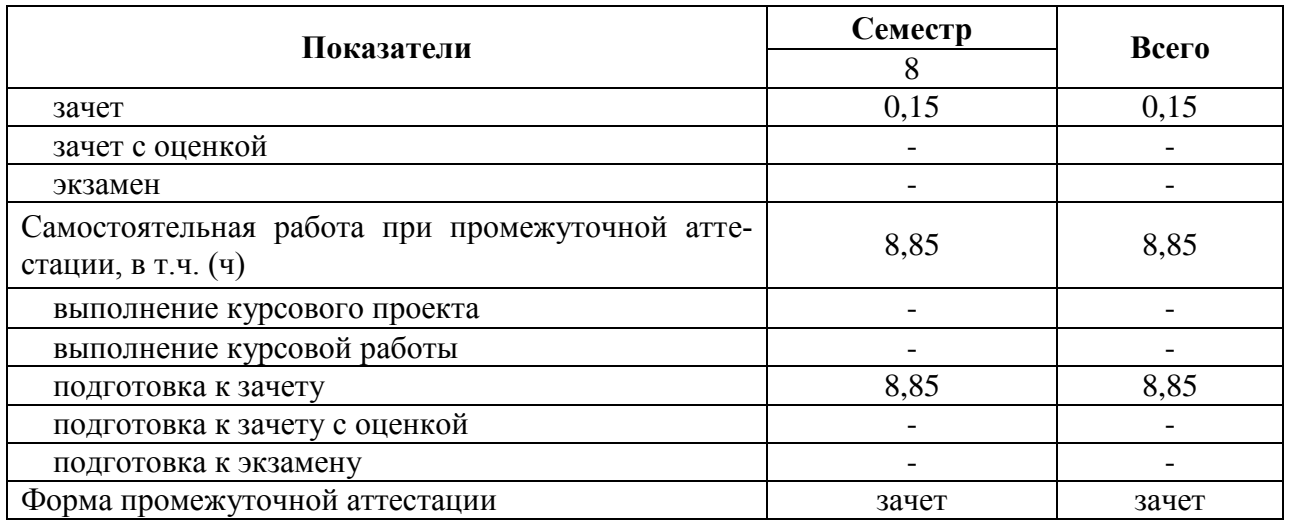

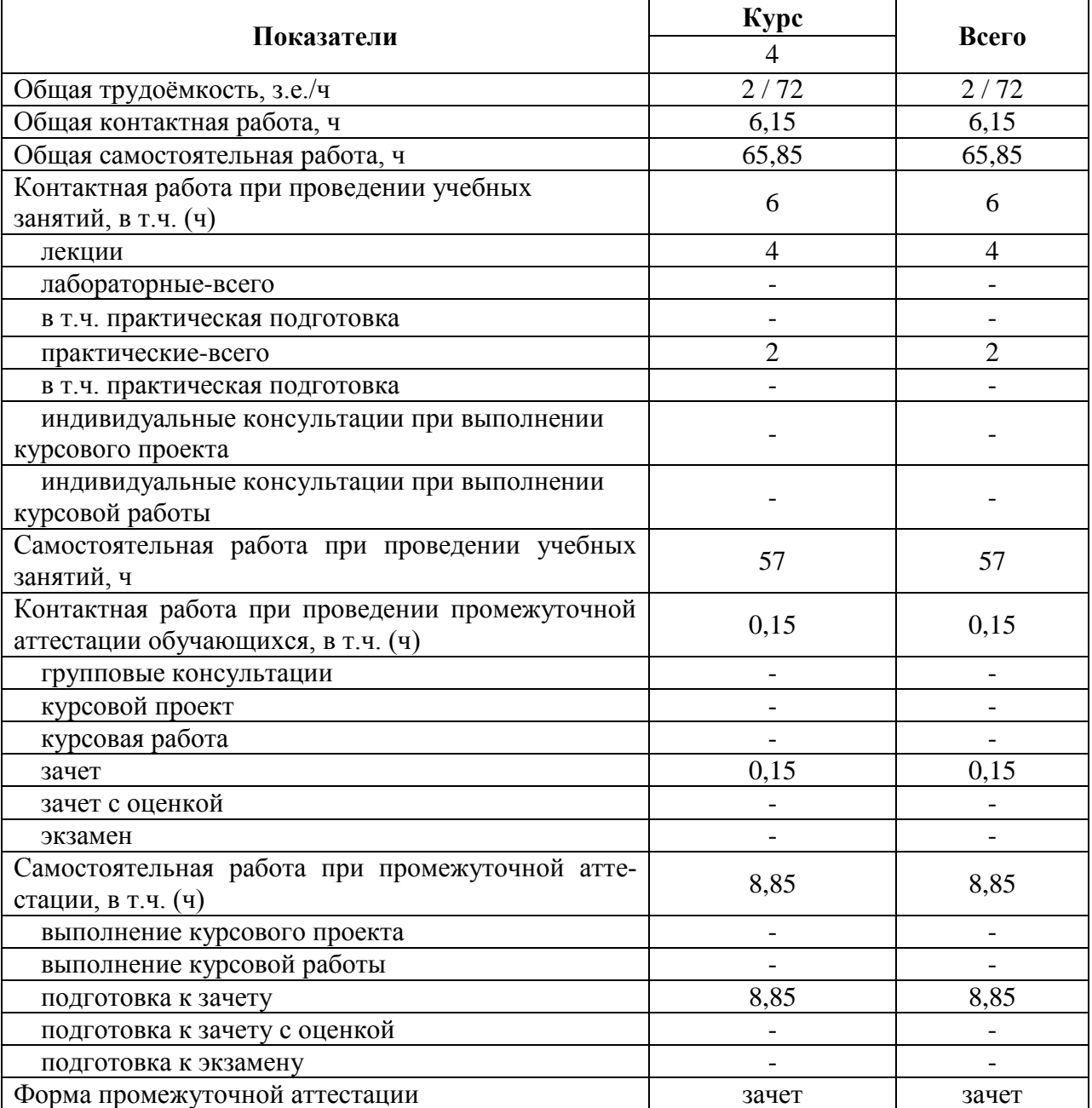

# *3.2. Заочная форма обучения*

# **4. Содержание дисциплины**

4.1. Содержание дисциплины в разрезе разделов и подразделов

## **Раздел 1. Агроинженерные инновации. Инвестиции и инвестиционный процесс**

**Подраздел 1.1.** Сущность инновационного процесса. Рынок агроинженерных инноваций в России.

**Подраздел 1.2.** Понятие и виды инвестиций. Роль инвестиций в развитии сельского хозяйства.

**Подраздел 1.3.** Объекты и субъекты инвестиционной деятельности.

#### **Раздел 2. Капитальные вложения. Методы и источники финансирования инвестиционных проектов в агроинженерии**

**Подраздел 2.1**. Сущность и классификация капитальных вложений. Оценка экономической эффективности капвложений.

**Подраздел 2.2.** Определение стоимости инженерных разработок и нового строительства (реконструкции) объектов с электроустановками. Выбор объекта для сравнения.

**Подраздел 2.3.** Государственное регулирование инвестиционной деятельности в форме капвложений.

**Подраздел 2.4.** Методы инвестирования.

Самофинансирование, акционирование, налоговое регулирование, долгосрочное кредитование, лизинг (виды и преимущества). Основные условия лизинговой сделки при покупке сельхозтехники. Методика расчета лизинговых платежей.

**Подраздел 2.5.** Источники финансирования инвестиций.

Классификация источников: собственные, заемные и привлеченные средства, условия предоставления бюджетных ассигнаций, иностранные инвестиции.

#### **Раздел 3. Эффективность реализации инженерно-технических решений в краткосрочном и долгосрочном периодах**

**Подраздел 3.1.** Издержки (затраты) производства при реализации инженерно-технических решений.

Понятие и расчет эксплуатационных издержек. Расчет затрат на разработку инвестиционного проекта.

**Подраздел 3.2.** Экономический эффект от внедрения мер по повышению эффективности технического обслуживания и эксплуатации электроустановок.

Критерий и механизм образования эффекта от инвестиций. Виды эффекта.

**Подраздел 3.3.** Методы оценки эффективности и правила принятия решений об эффективности кратковременных инвестиций.

**Подраздел 3.4.** Методы оценки эффективности и правила принятия решений об эффективности долговременных инвестиций.

Учет эффекта от использования амортизационного фонда и фактора времени при оценке эффективности долговременных инвестиций. Методика расчета годового инвестиционного эффекта и эффекта за весь срок реализации проекта. Дисконтирование. Норма дисконта. Показатели сравнительной эффективности проекта: цена спроса, коэффициент эффективности инвестиционных вложений, срок окупаемости проекта. Правила принятия решений об эффективности инвестиционного проекта в долгосрочном периоде. Анализ как основа оценки и выбора эффективных и оптимальных проектных решений.

## **Раздел 4. Основные этапы инвестиционного процесса и инвестиционные проекты в агроинженерии**

**Подраздел 4.1.** Этапы инвестиционного процесса.

Цели и направления инвестирования. Выбор объектов инвестирования. Осуществление реальных и финансовых инвестиций. Инвестиционный климат.

**Подраздел 4.2.** Понятие и классификация инвестиционных проектов.

**Подраздел 4.3.** Роль бизнес-плана в инвестиционной деятельности. Структура и содержание бизнес-плана.

#### **Раздел 5**. **Инвестиционные риски: понятие, оценка и управление**

**Подраздел 5.1.** Понятие, виды инвестиционных рисков и их влияние на эффективность инвестиционных проектов в агроинженерии.

**Подраздел 5.2.** Методика оценки риска от внедрения новых технологий, элементов технологий.

**Подраздел 5.3.** Управление инвестиционными рисками. Основные приемы снижения инвестиционных рисков.

#### **4.2. Распределение контактной и самостоятельной работы при подготовке к занятиям по подразделам**

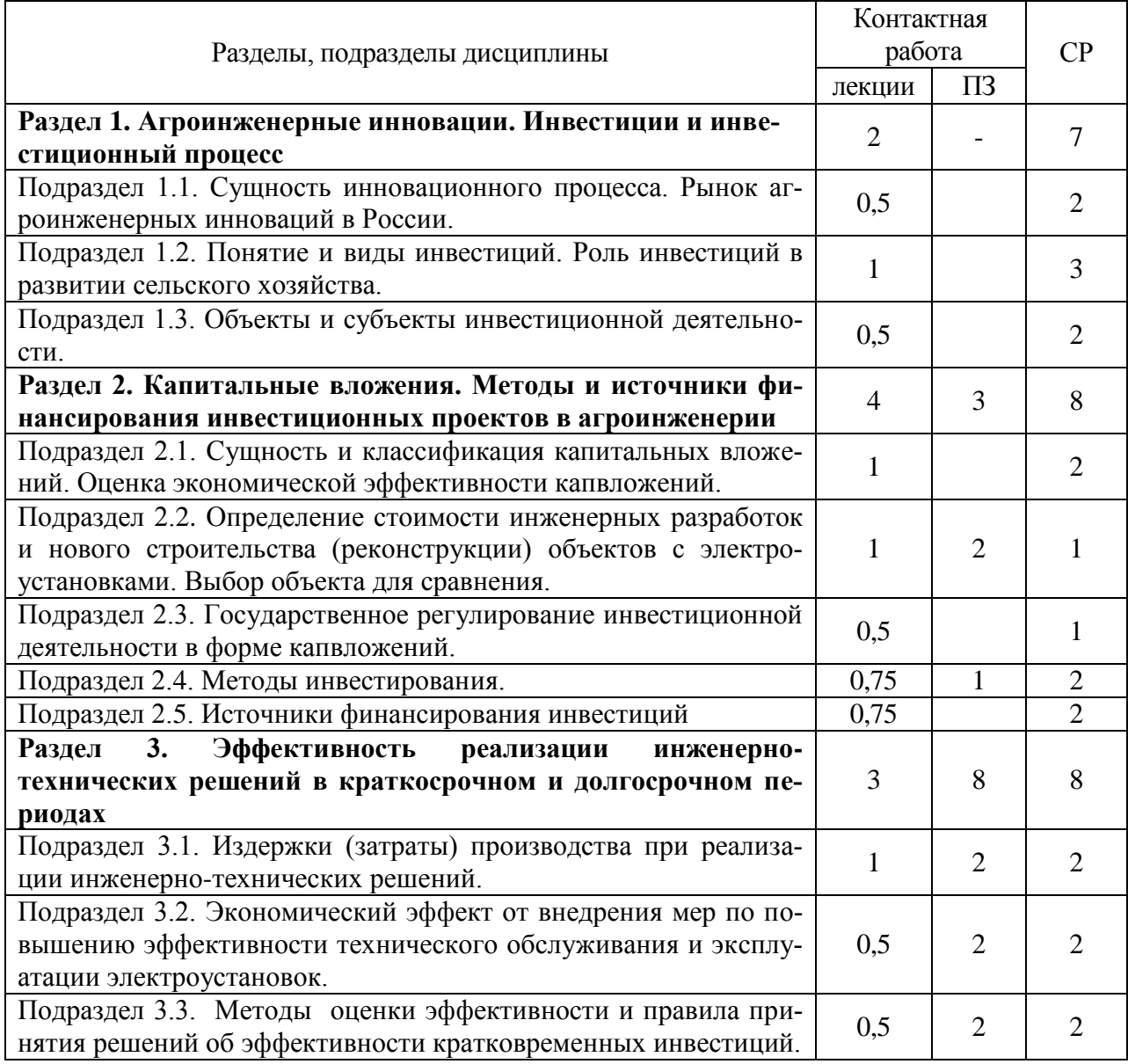

#### **4.2.1. Очная форма обучения**

 $\mathsf{r}$ 

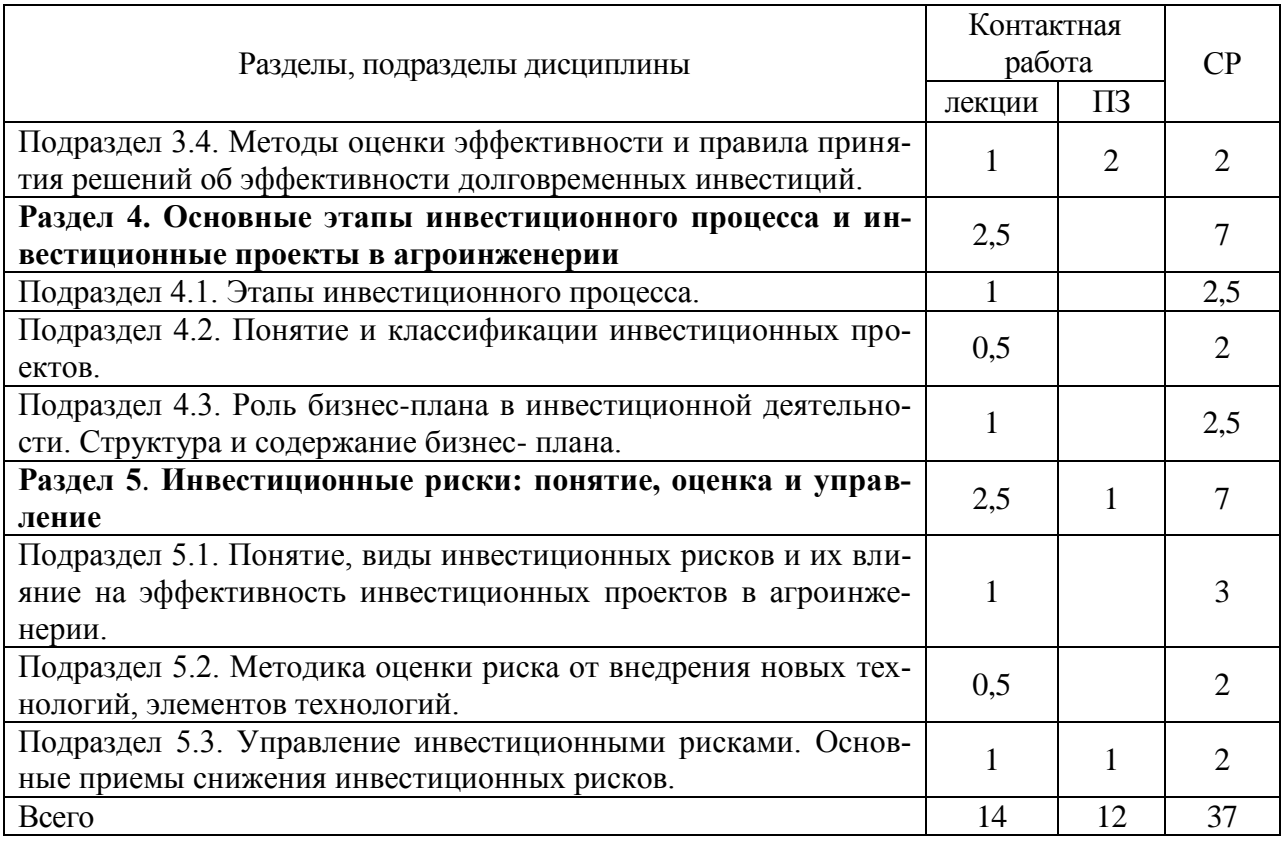

## **4.2.2. Заочная форма обучения**

 $\overline{\phantom{a}}$ 

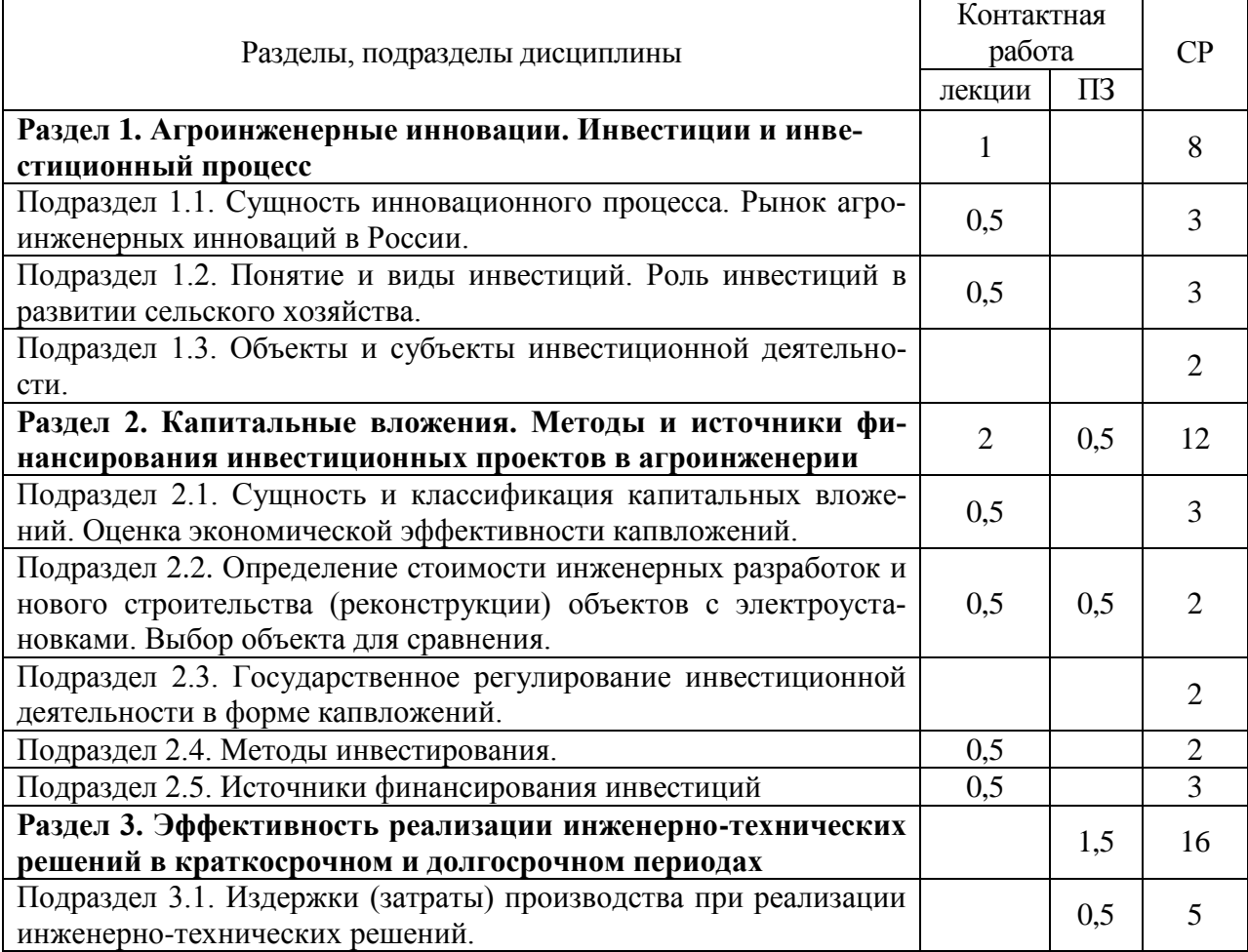

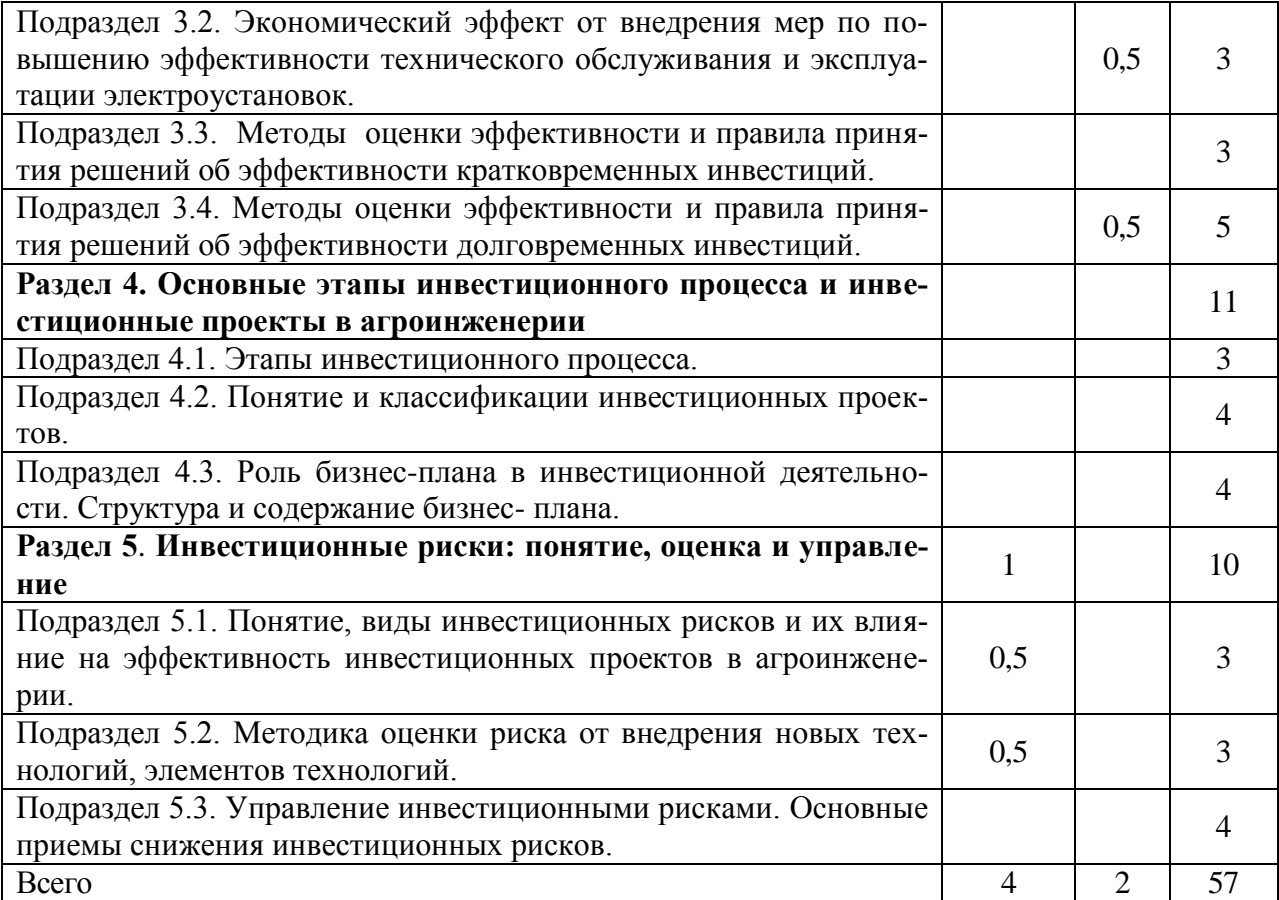

### **4.3. Перечень тем и учебно-методического обеспечения для самостоятельной работы обучающихся**

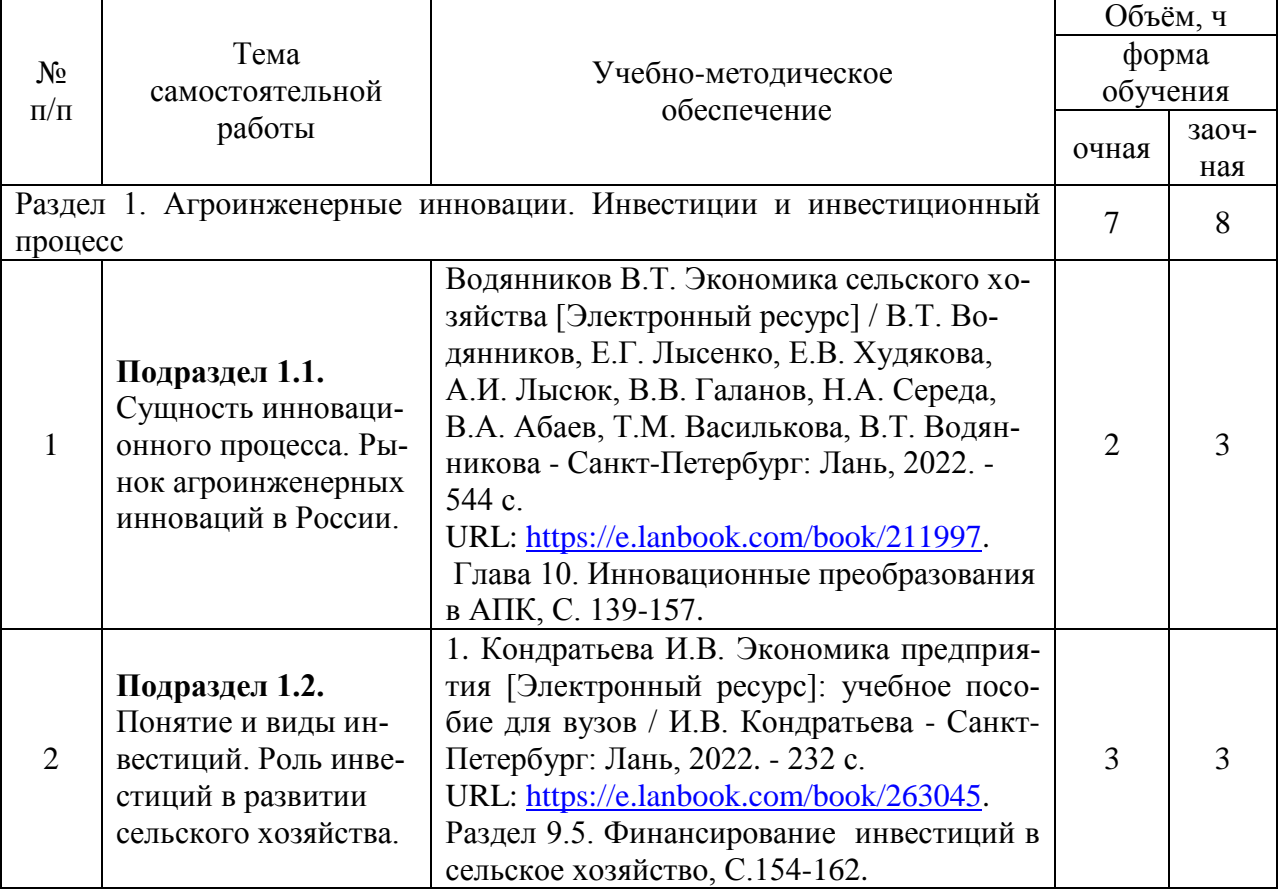

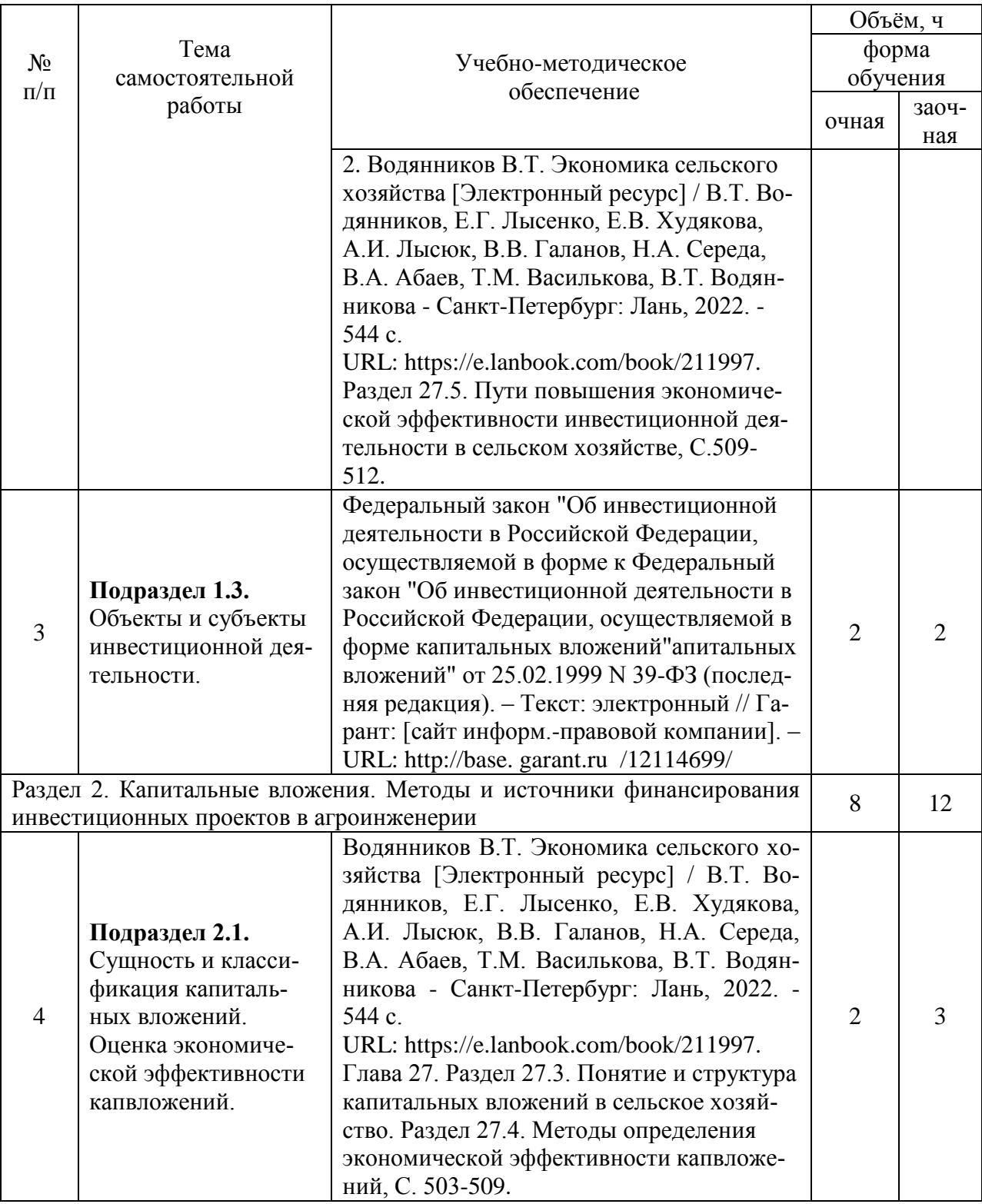

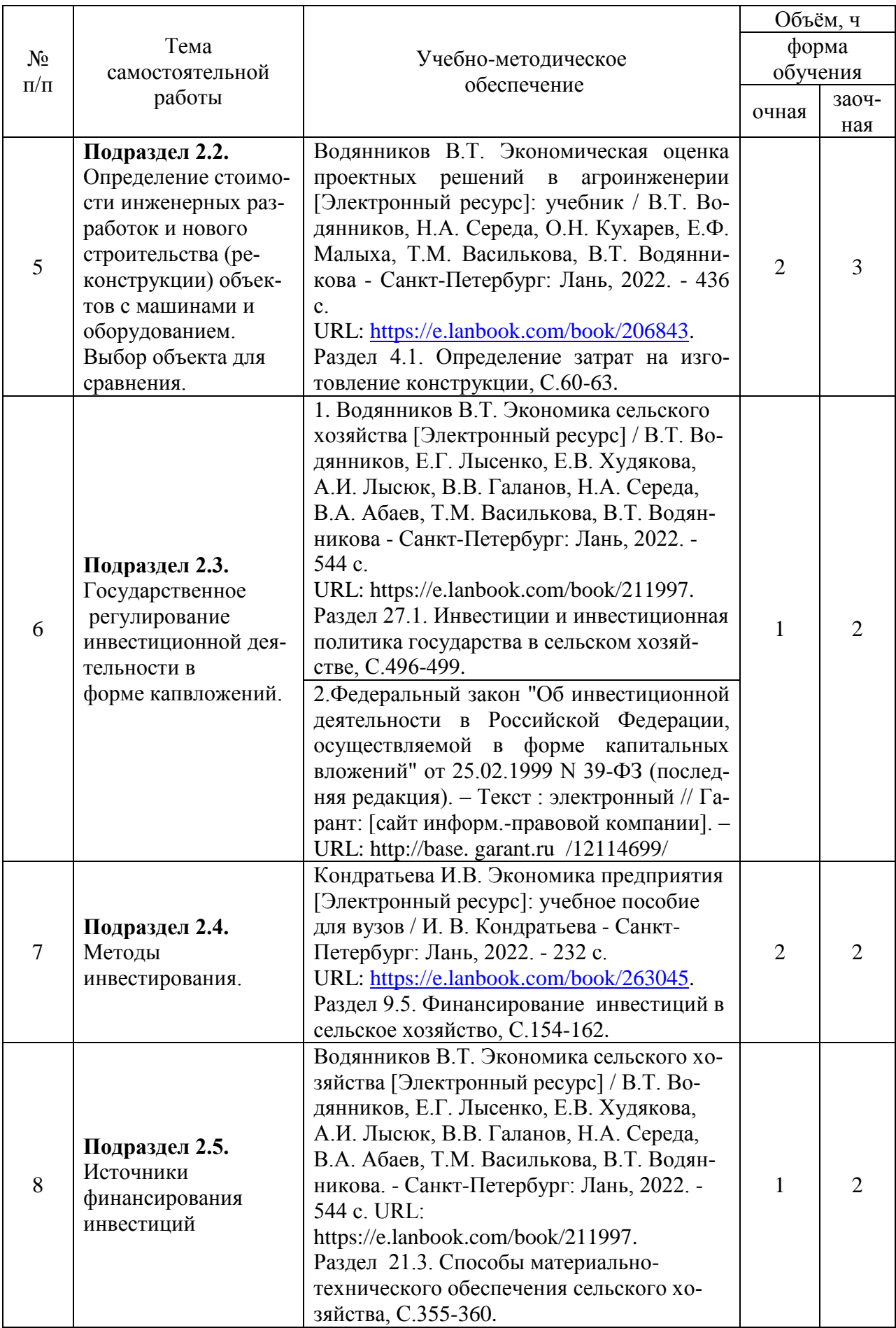

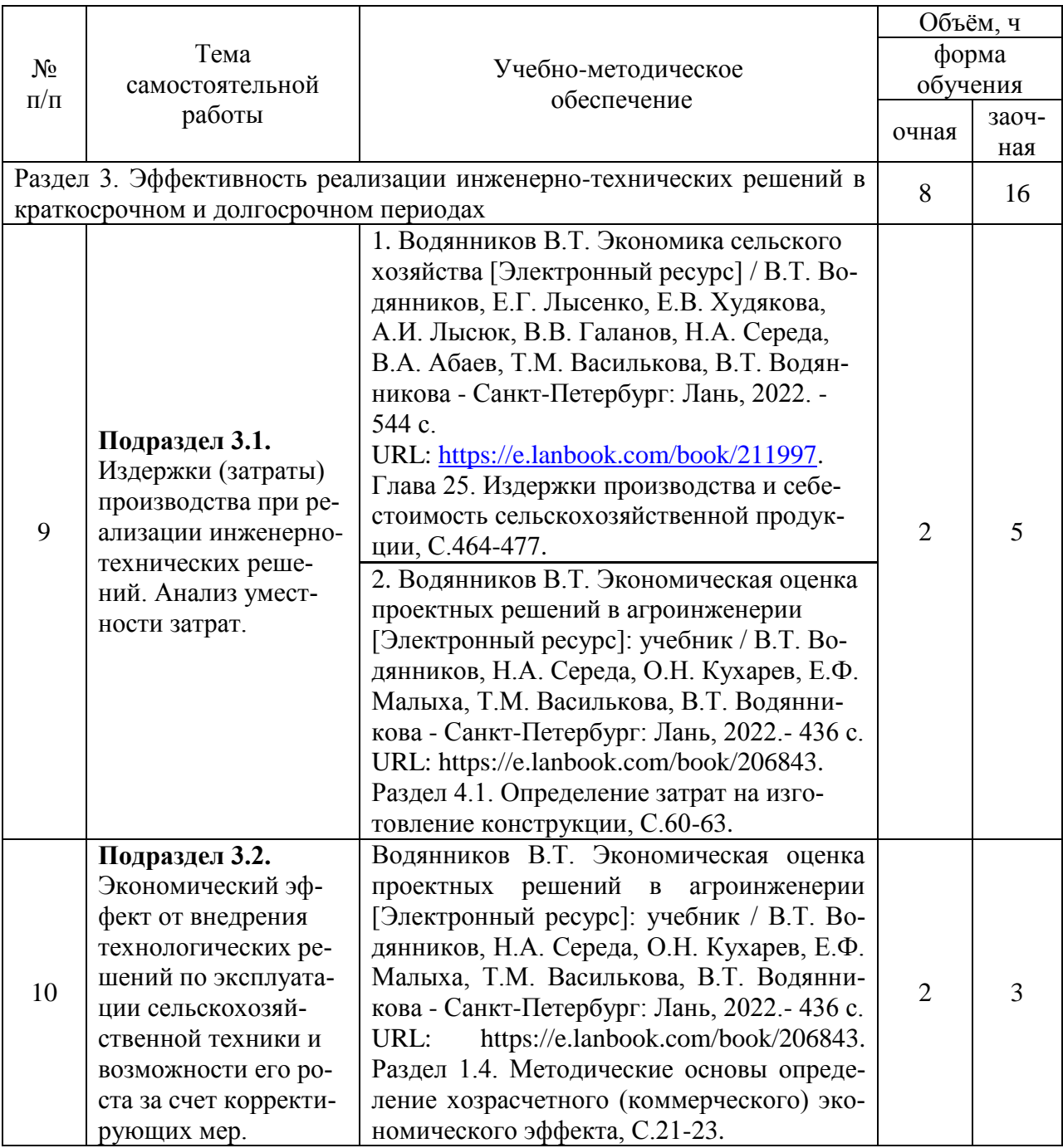

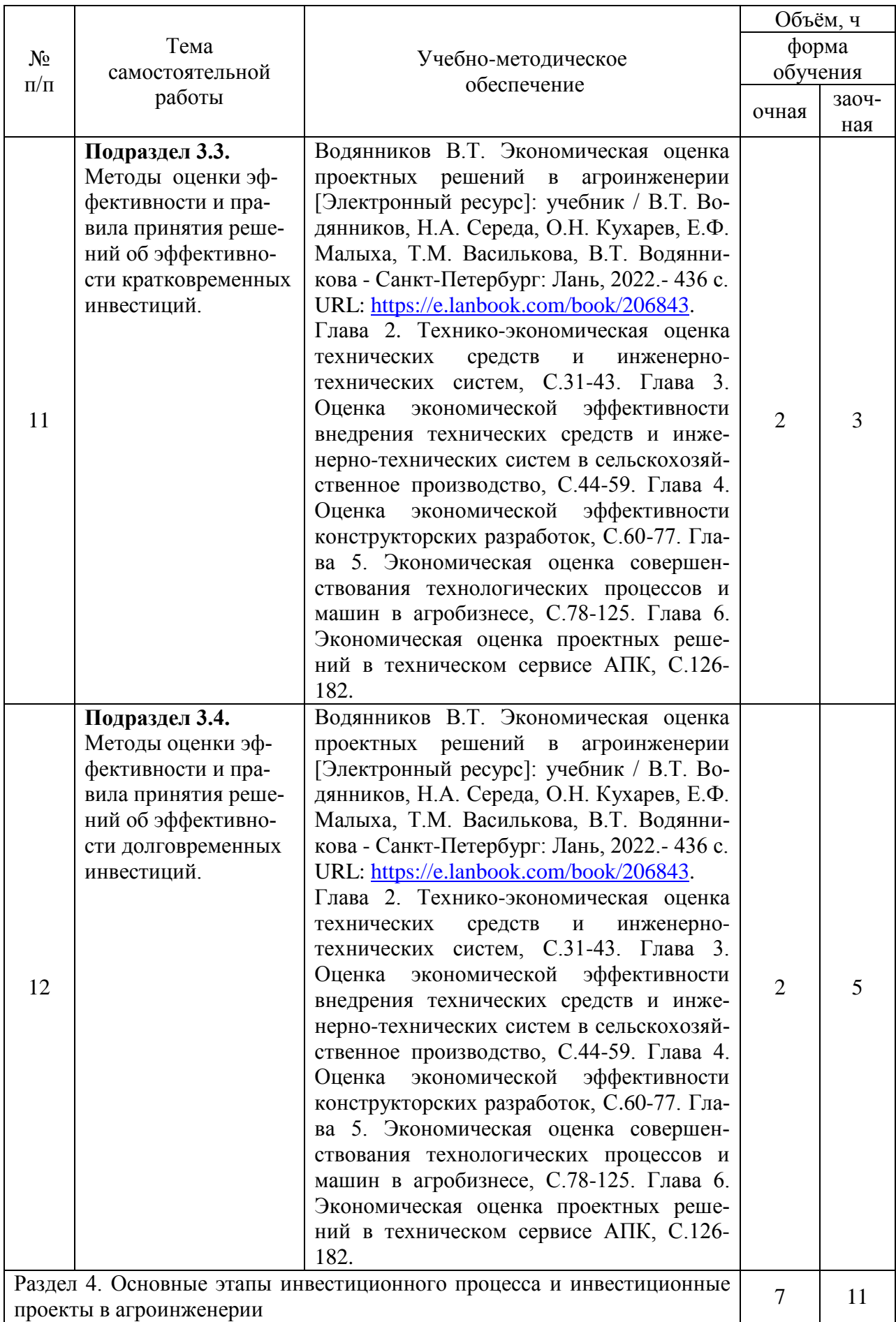

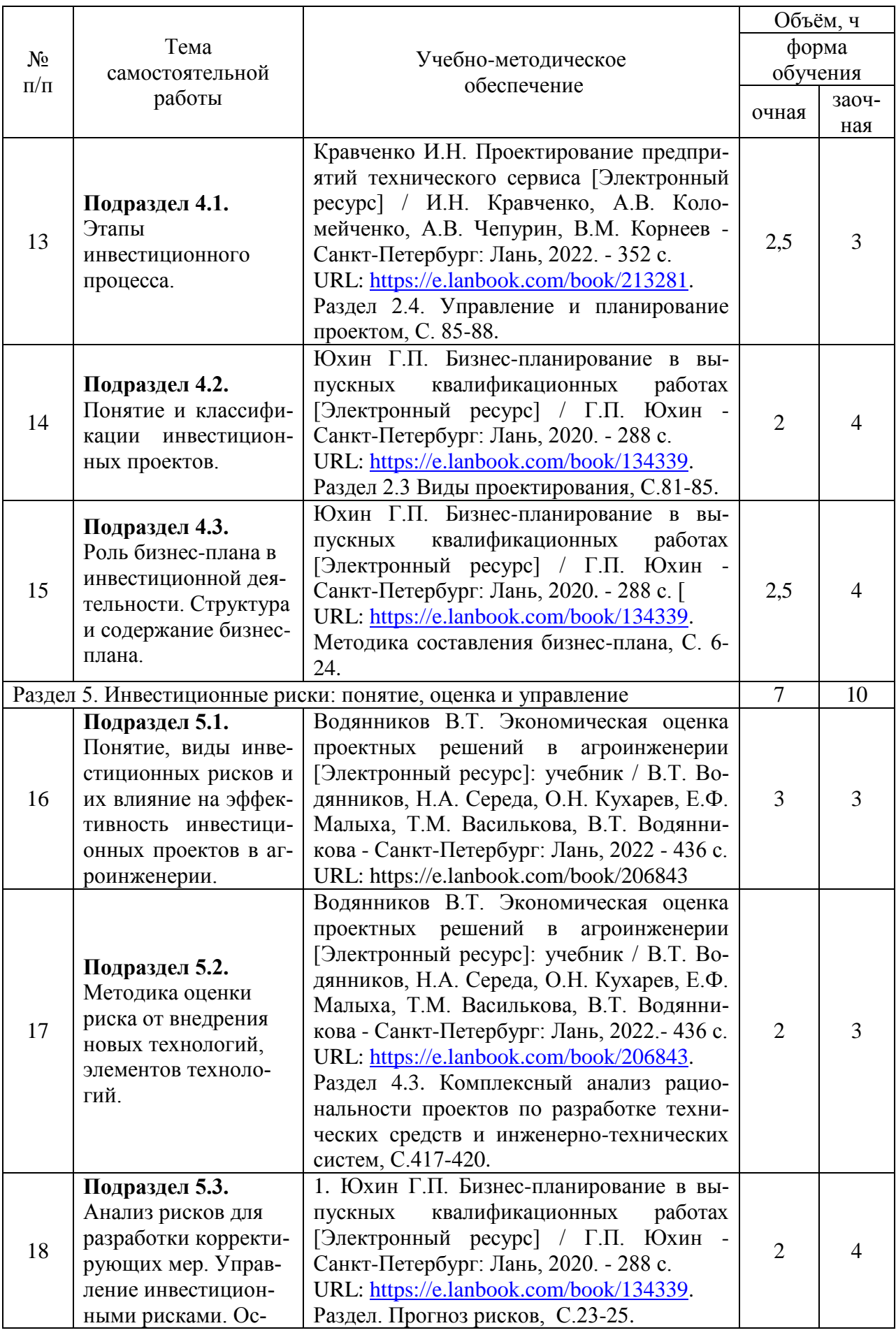

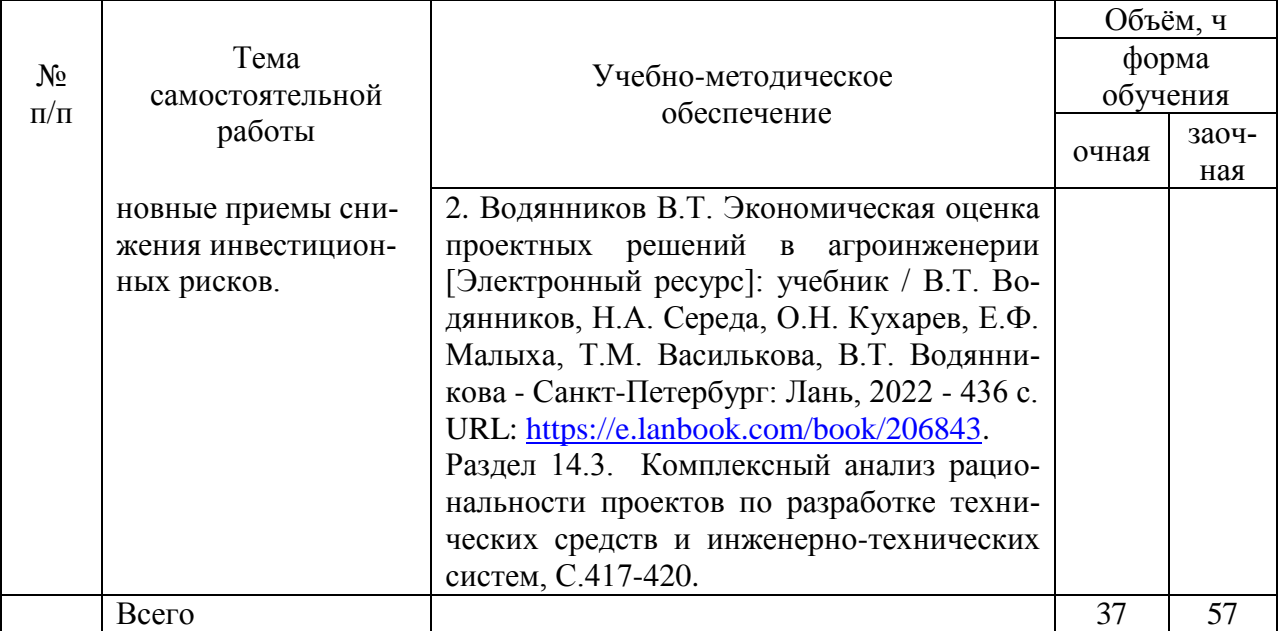

# **5. Фонд оценочных средств для проведения промежуточной аттестации и текущего контроля**

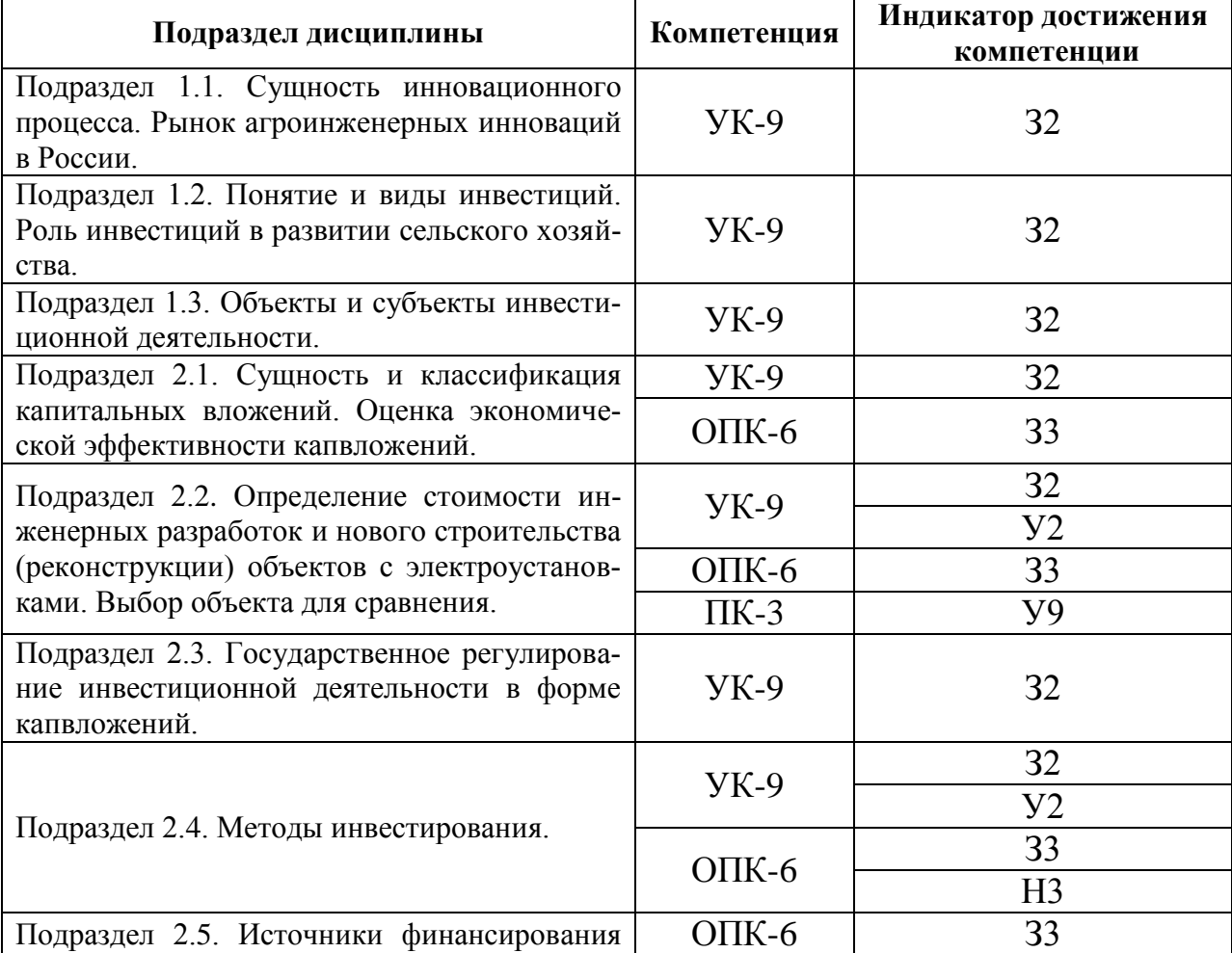

# **5.1. Этапы формирования компетенций**

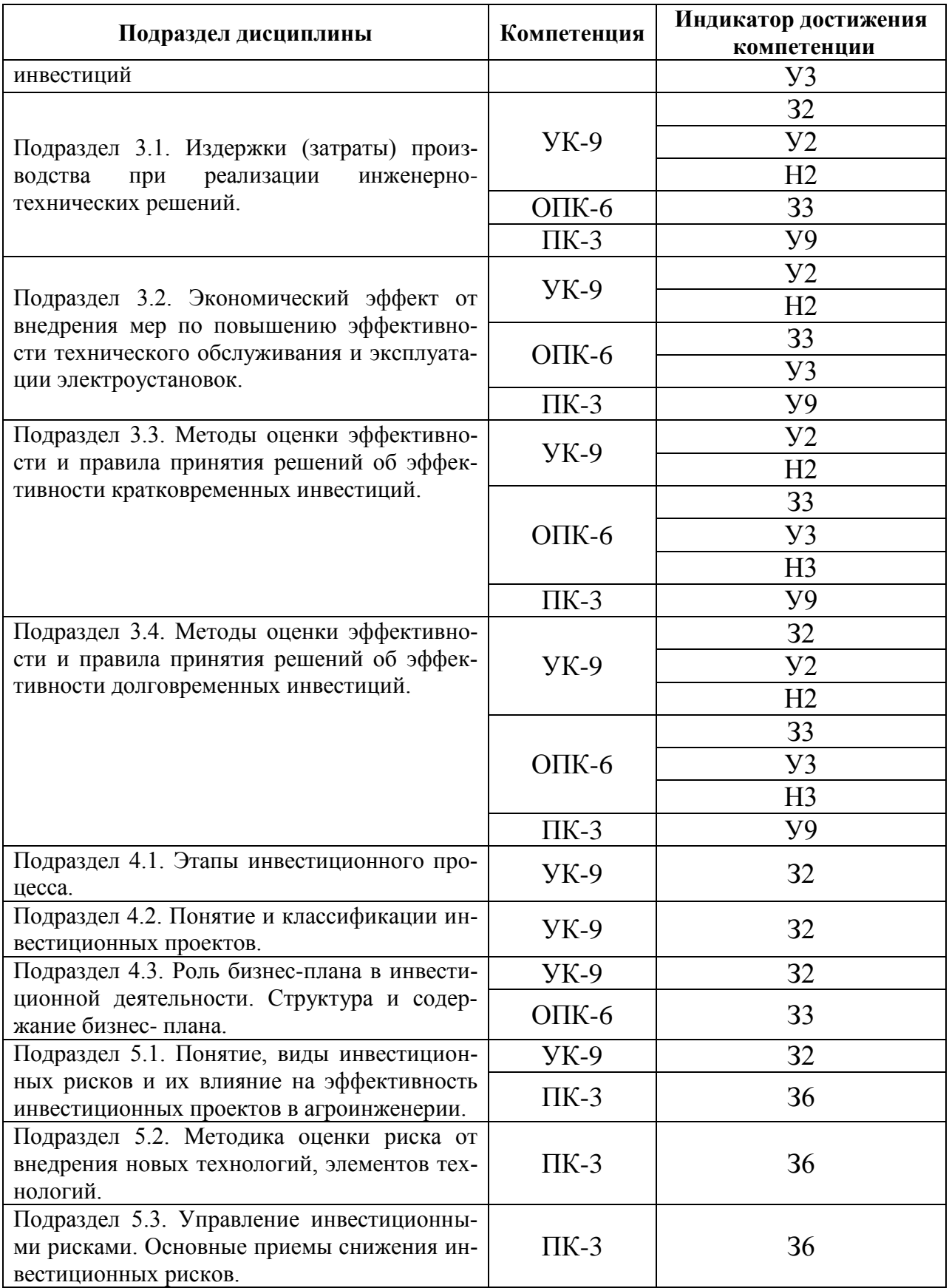

## **5.2. Шкалы и критерии оценивания достижения компетенций**

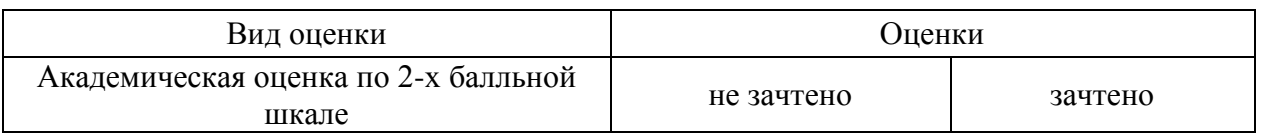

#### **5.2.1. Шкалы оценивания достижения компетенций**

#### **5.2.2. Критерии оценивания достижения компетенций**

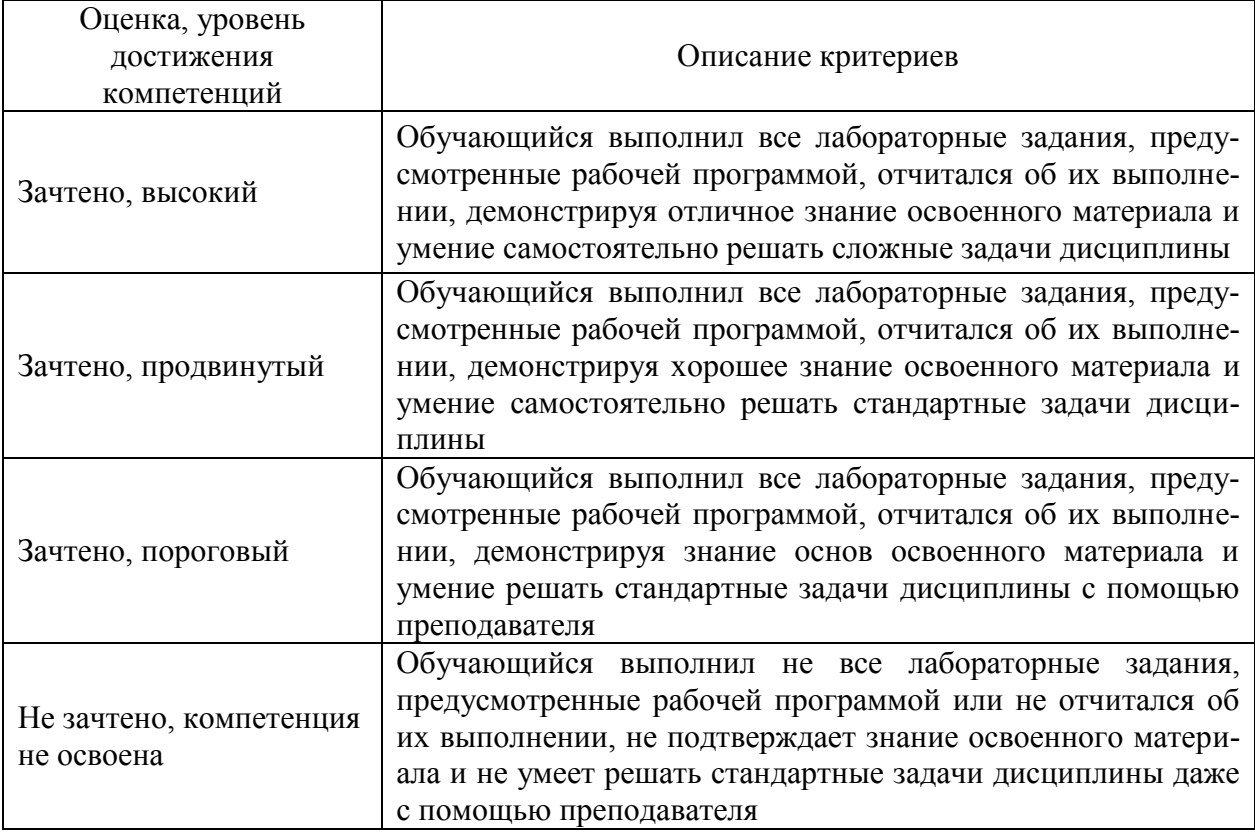

#### **Критерии оценки на зачете**

#### **Критерии оценки тестов**

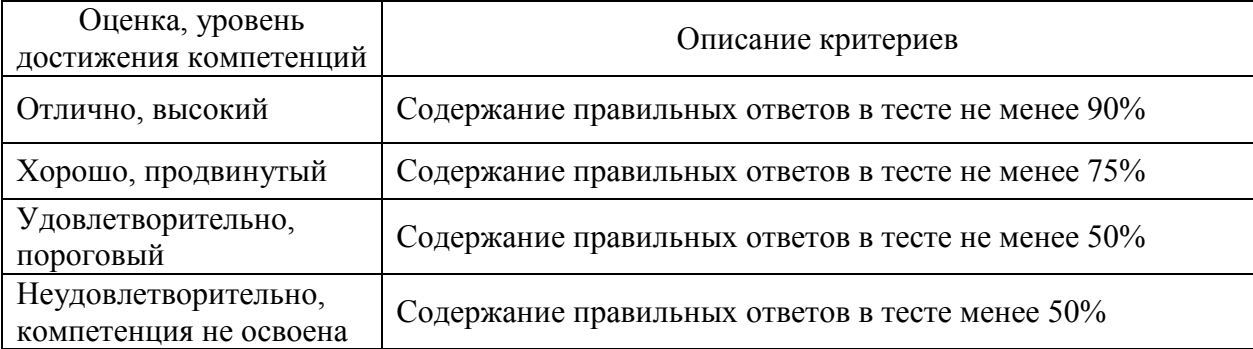

#### Оценка, уровень достижения компетенций Описание критериев Зачтено, высокий Обучающийся демонстрирует уверенное знание материала, четко выражает свою точу зрения по рассматриваемому вопросу, приводя соответствующие примеры

#### **Критерии оценки устного опроса**

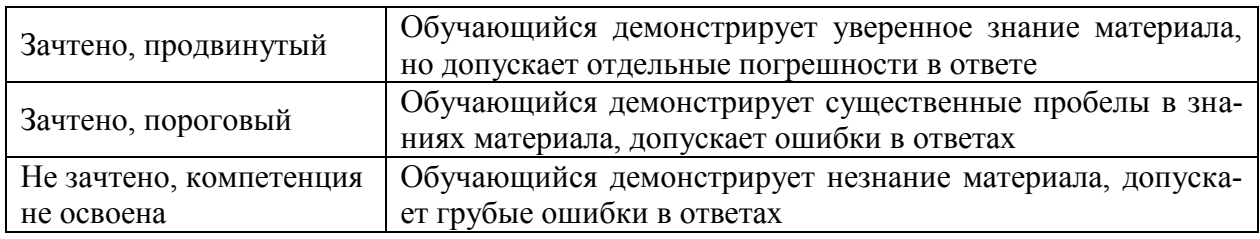

#### **Критерии оценки решения задач**

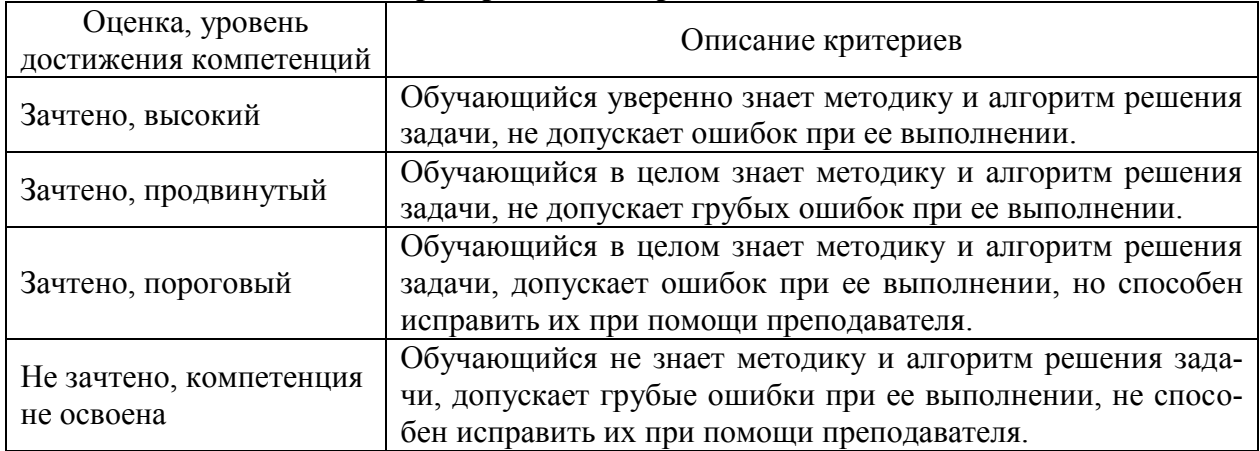

#### **5.3. Материалы для оценки достижения компетенций**

#### **5.3.1. Оценочные материалы промежуточной аттестации**

#### **5.3.1.1. Вопросы к экзамену**

«Не предусмотрен»

#### **5.3.1.2. Задачи к экзамену**

«Не предусмотрен»

## **5.3.1.3. Вопросы к зачету с оценкой**

«Не предусмотрен»

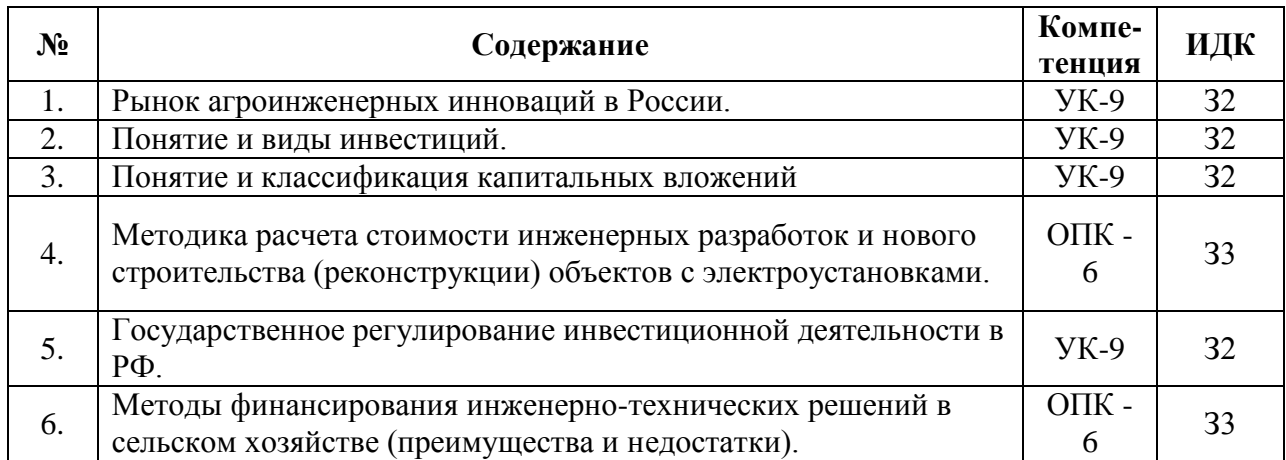

#### **5.3.1.4. Вопросы к зачету**

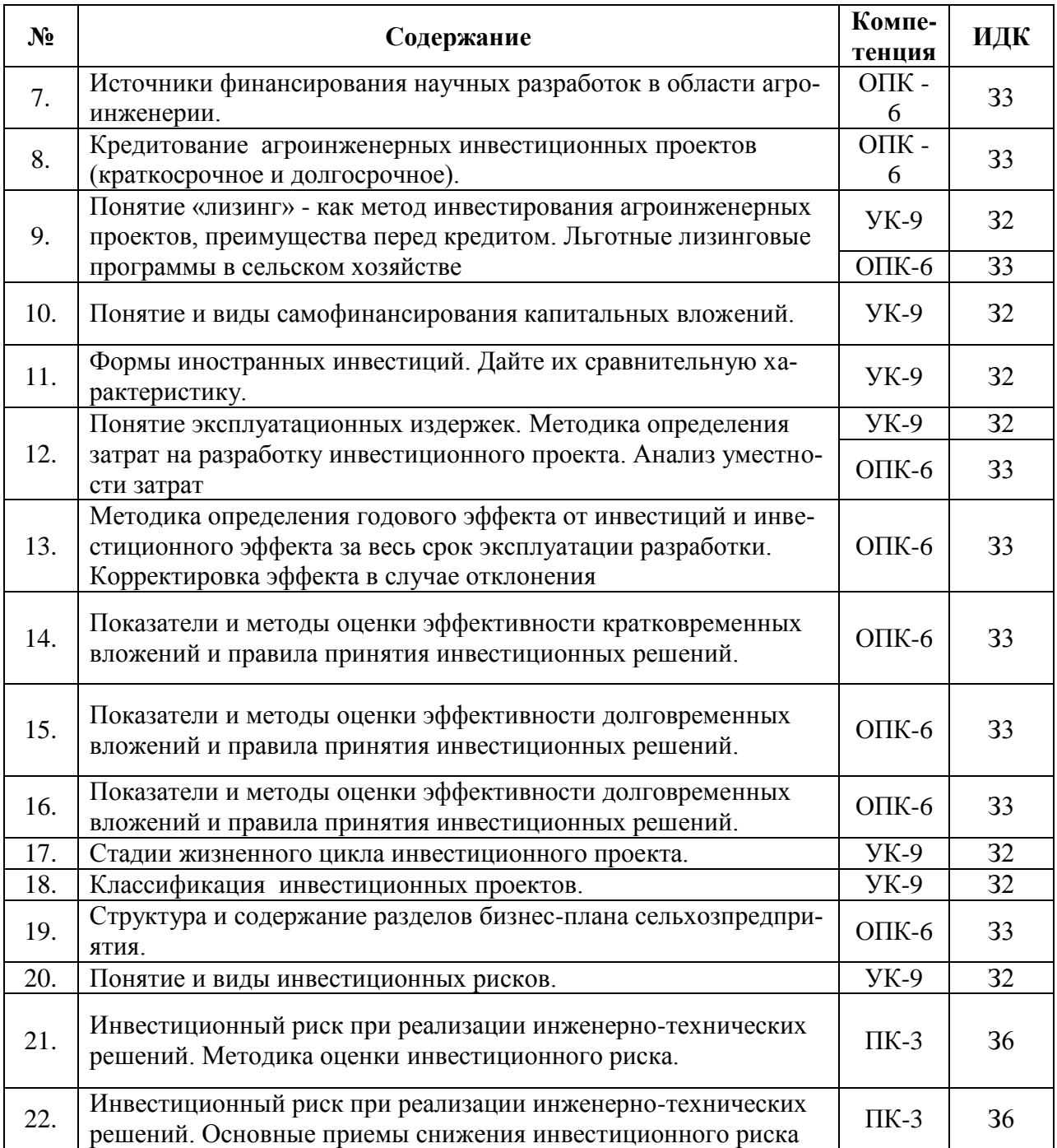

# **5.3.2. Оценочные материалы текущего контроля**

# **5.3.2.1. Вопросы тестов**

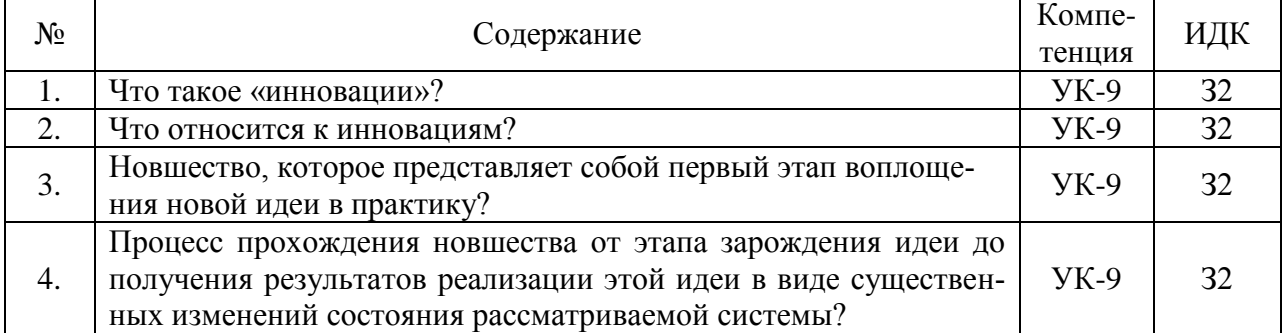

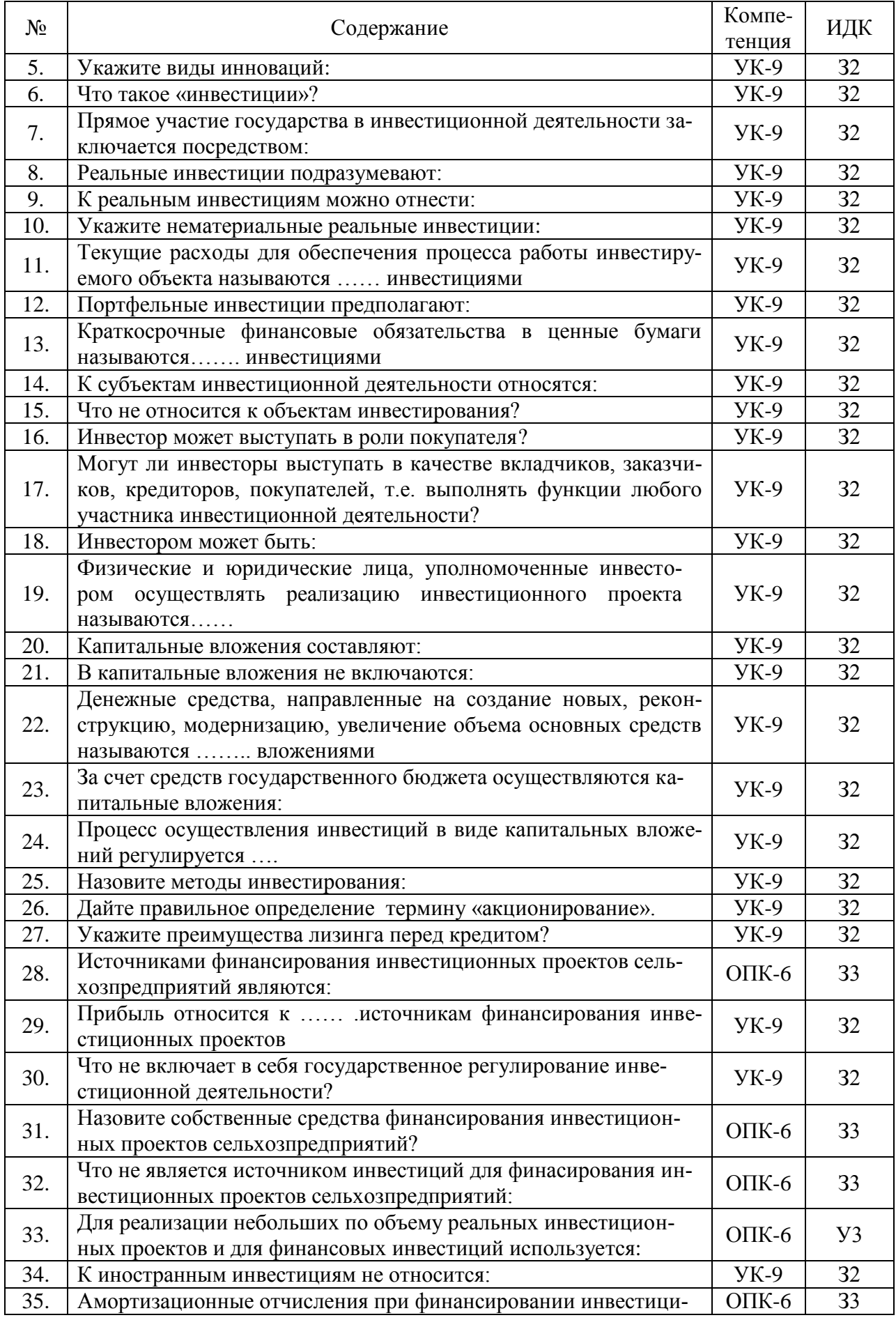

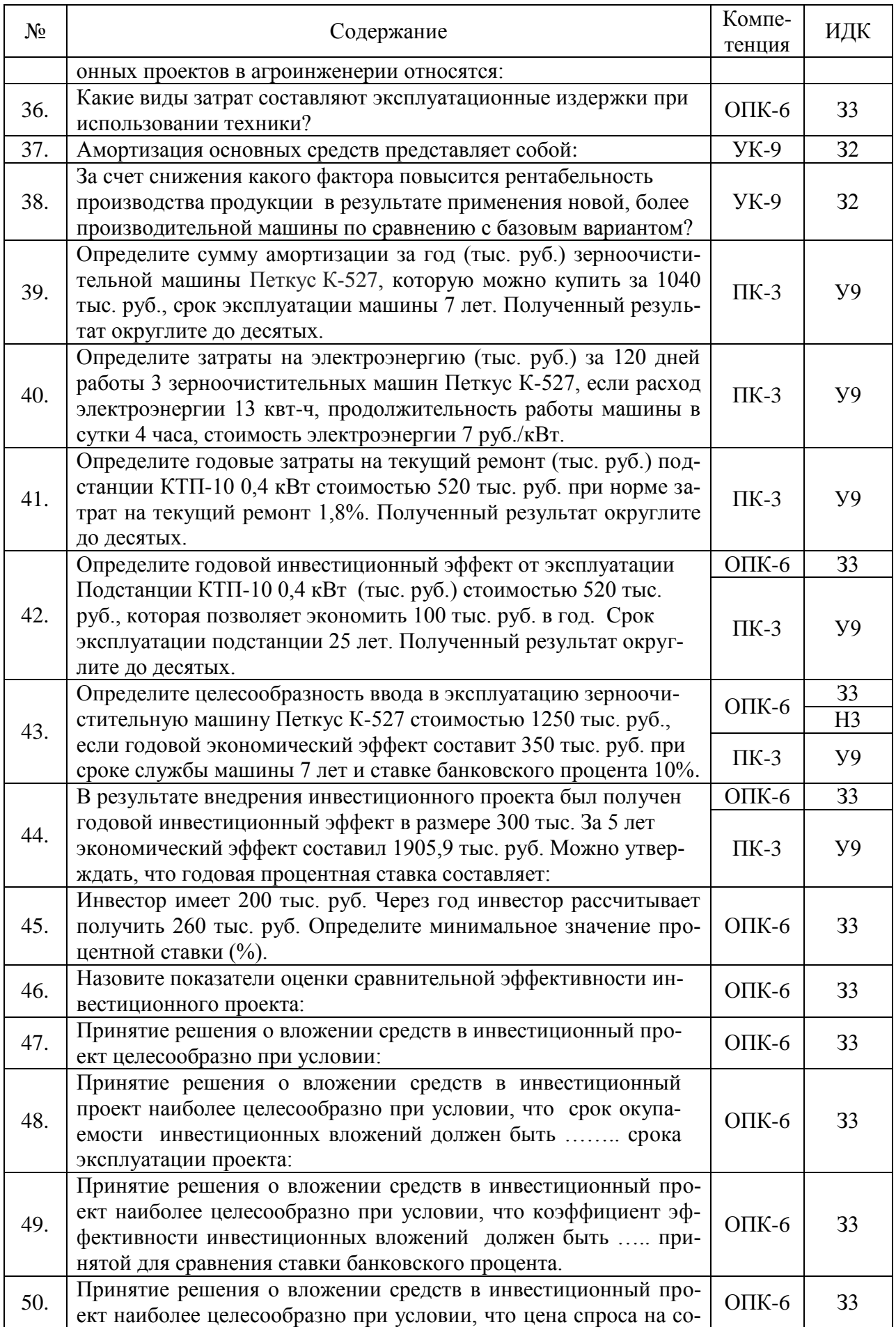

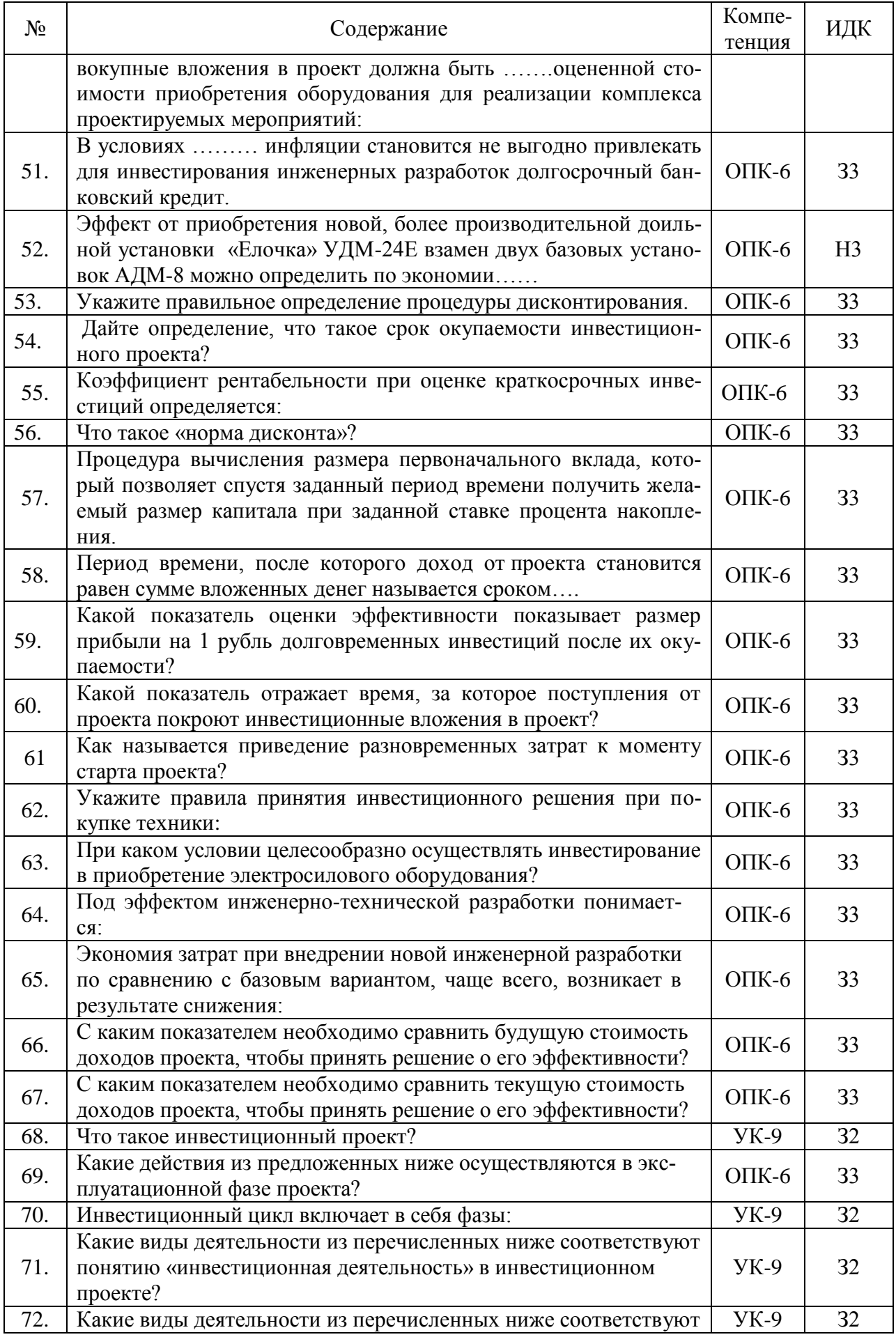

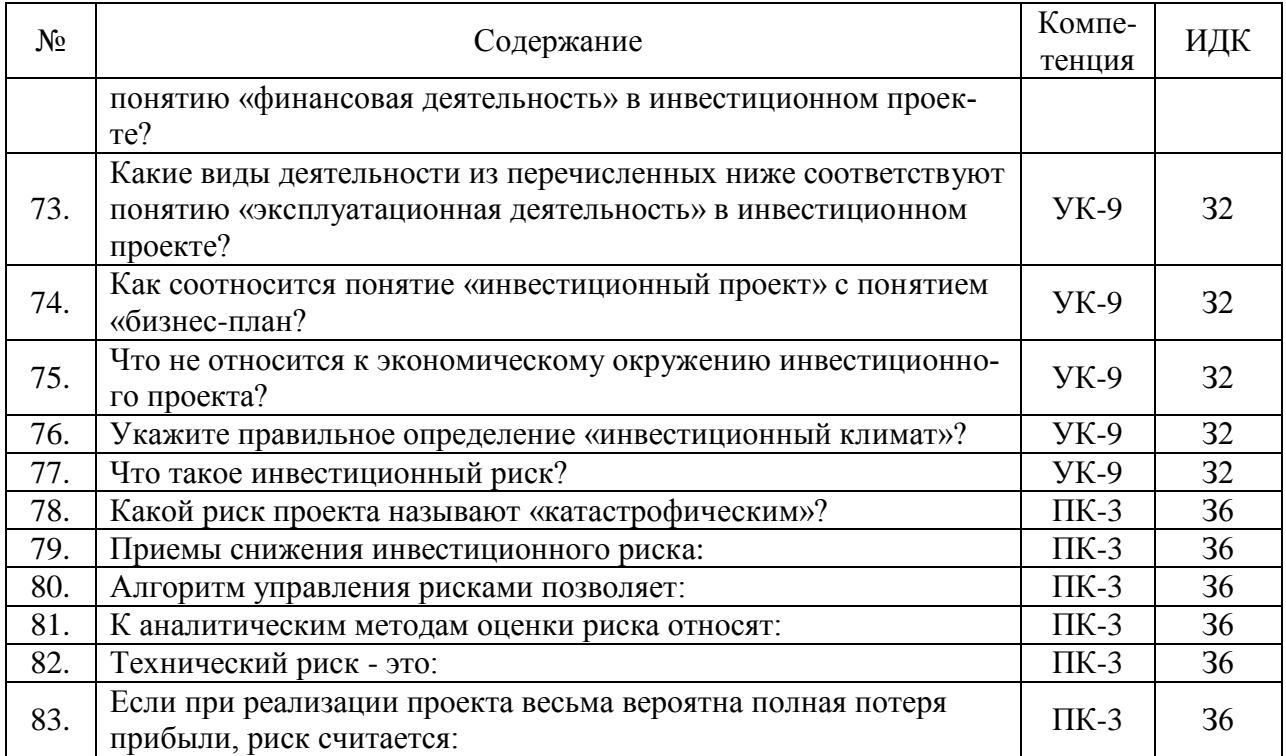

# **5.3.2.2. Вопросы для устного опроса**

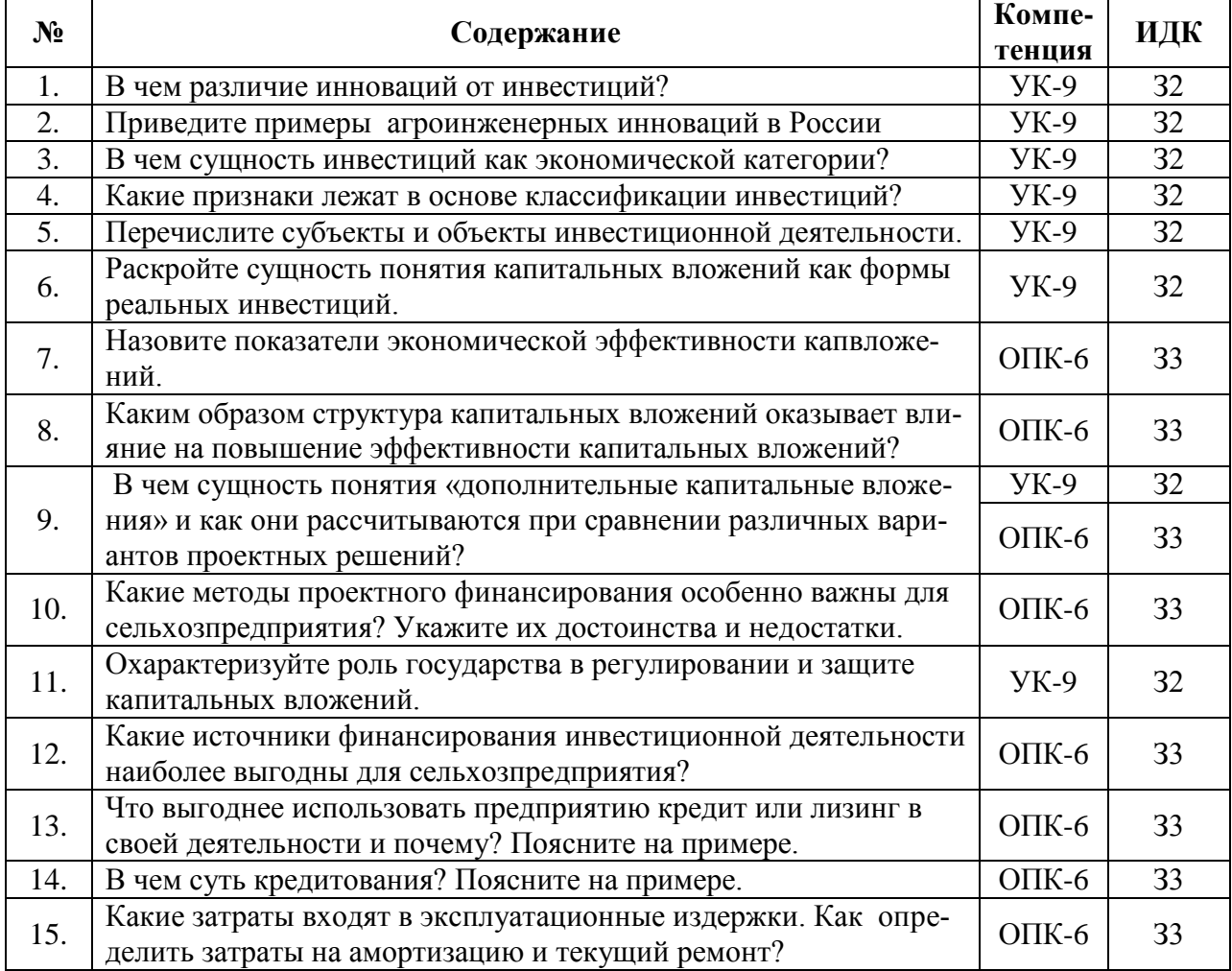

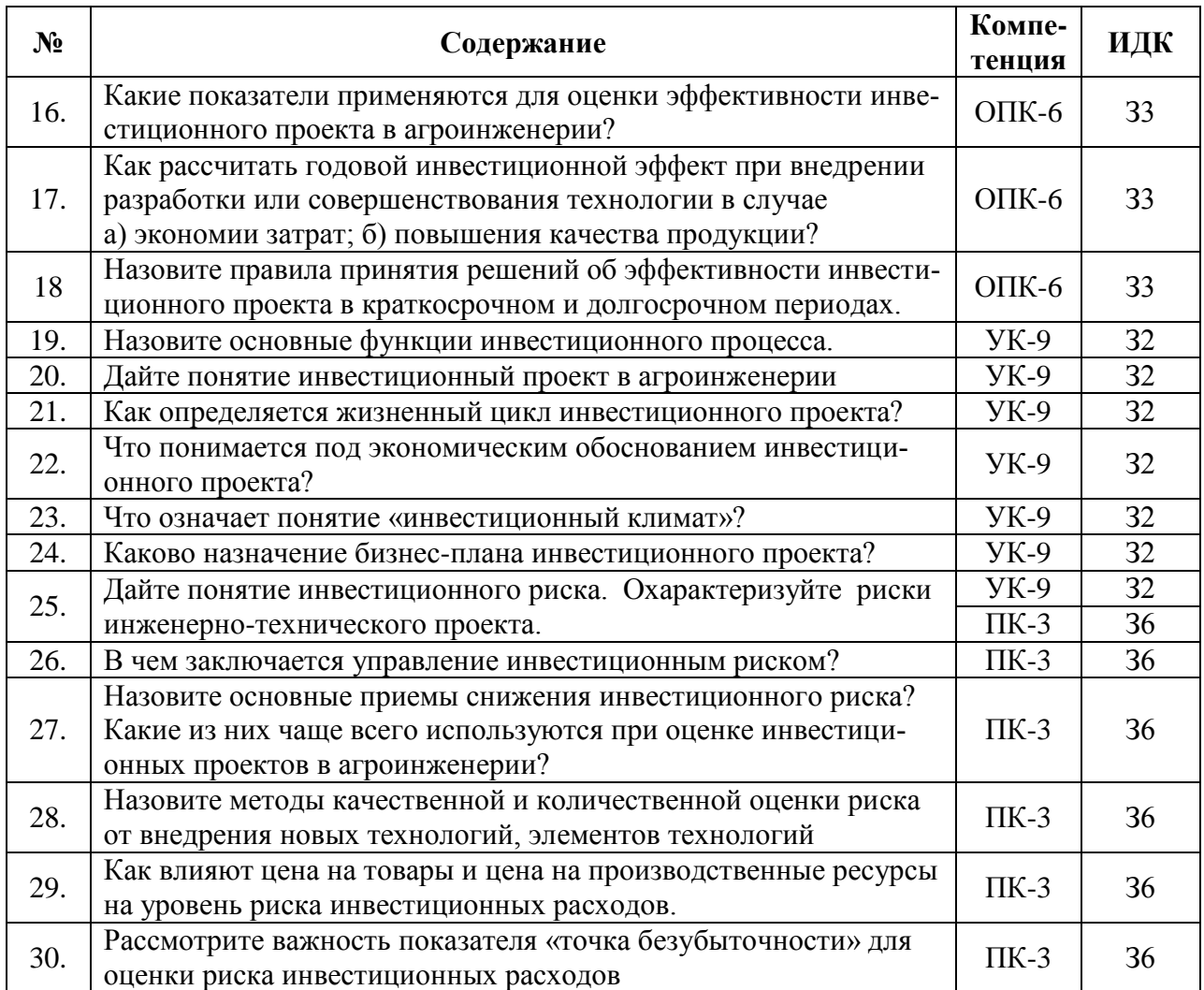

# **5.3.2.3. Задачи для проверки умений и навыков**

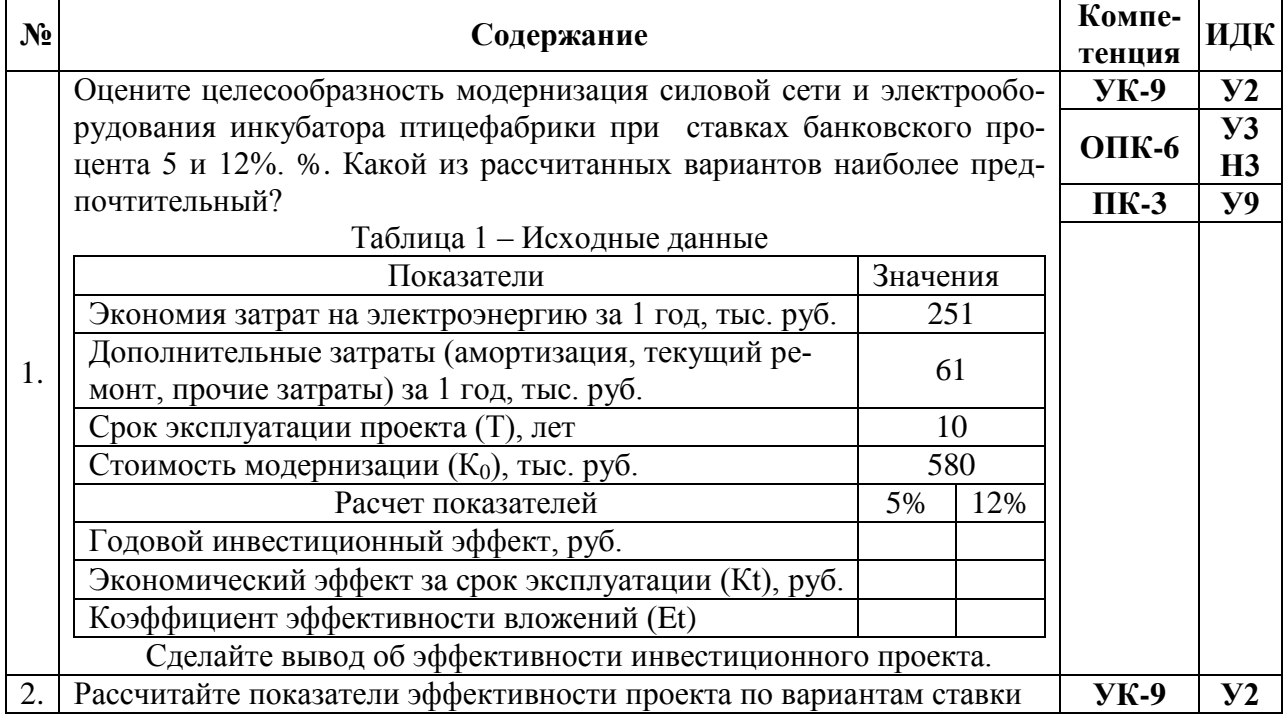

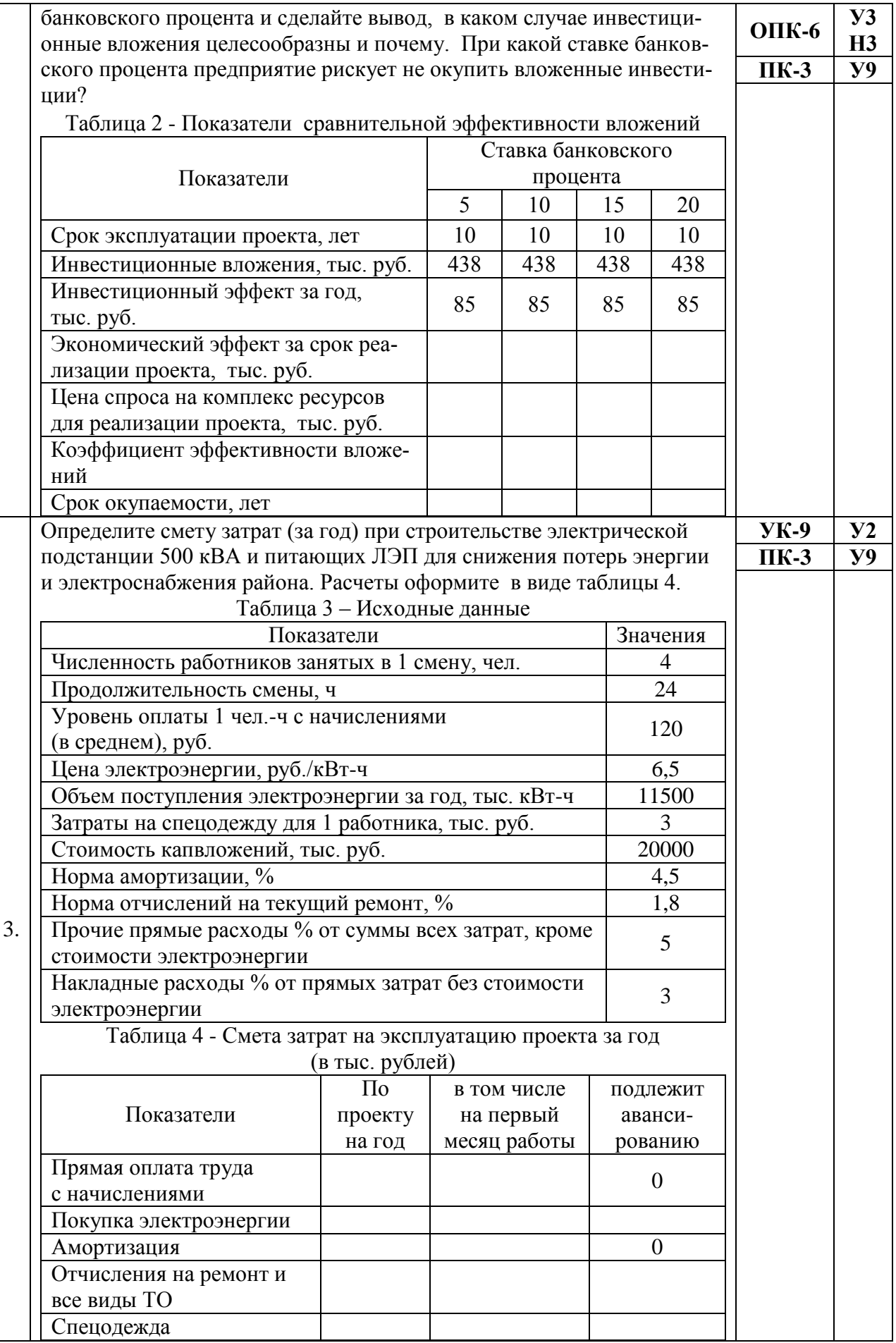

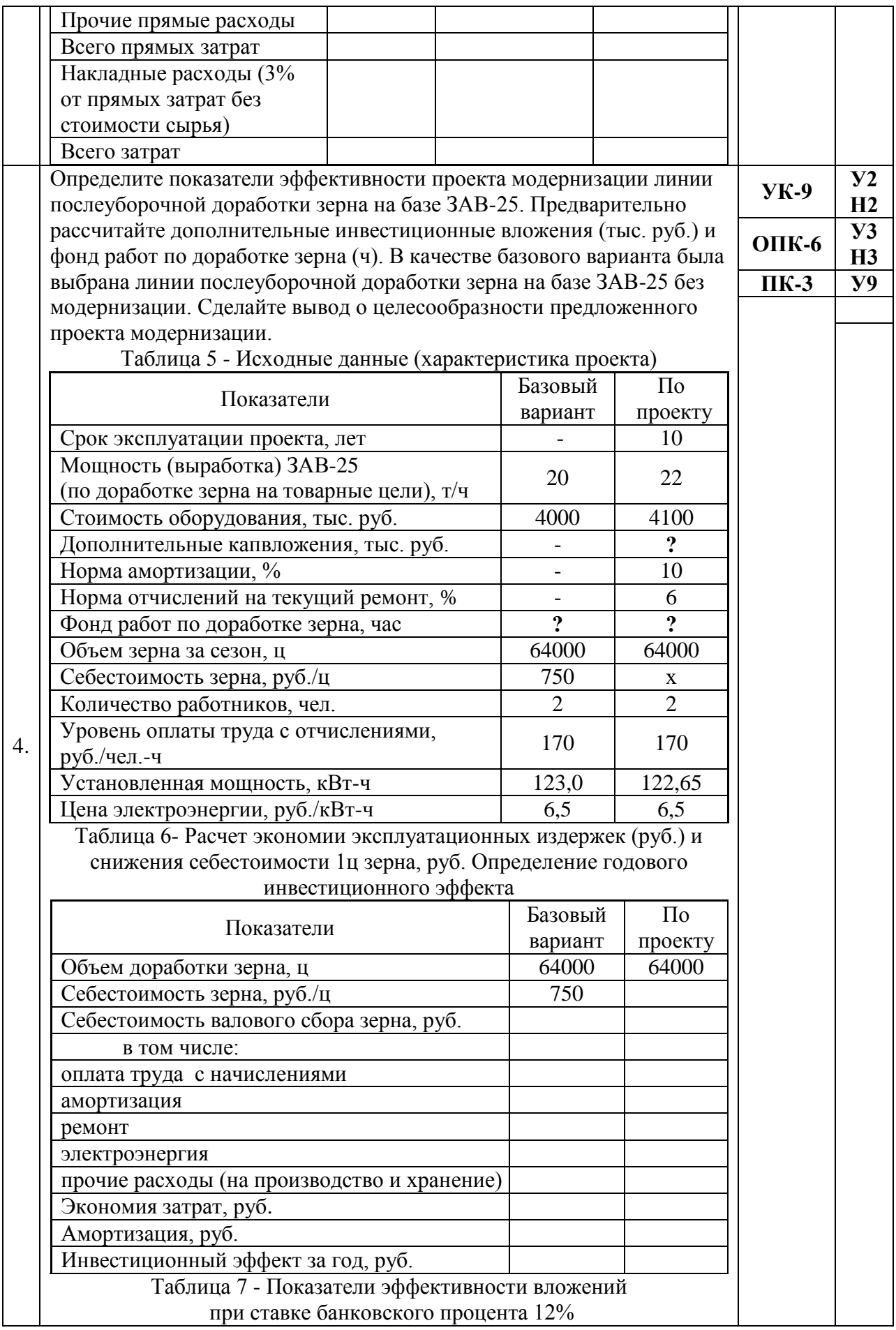

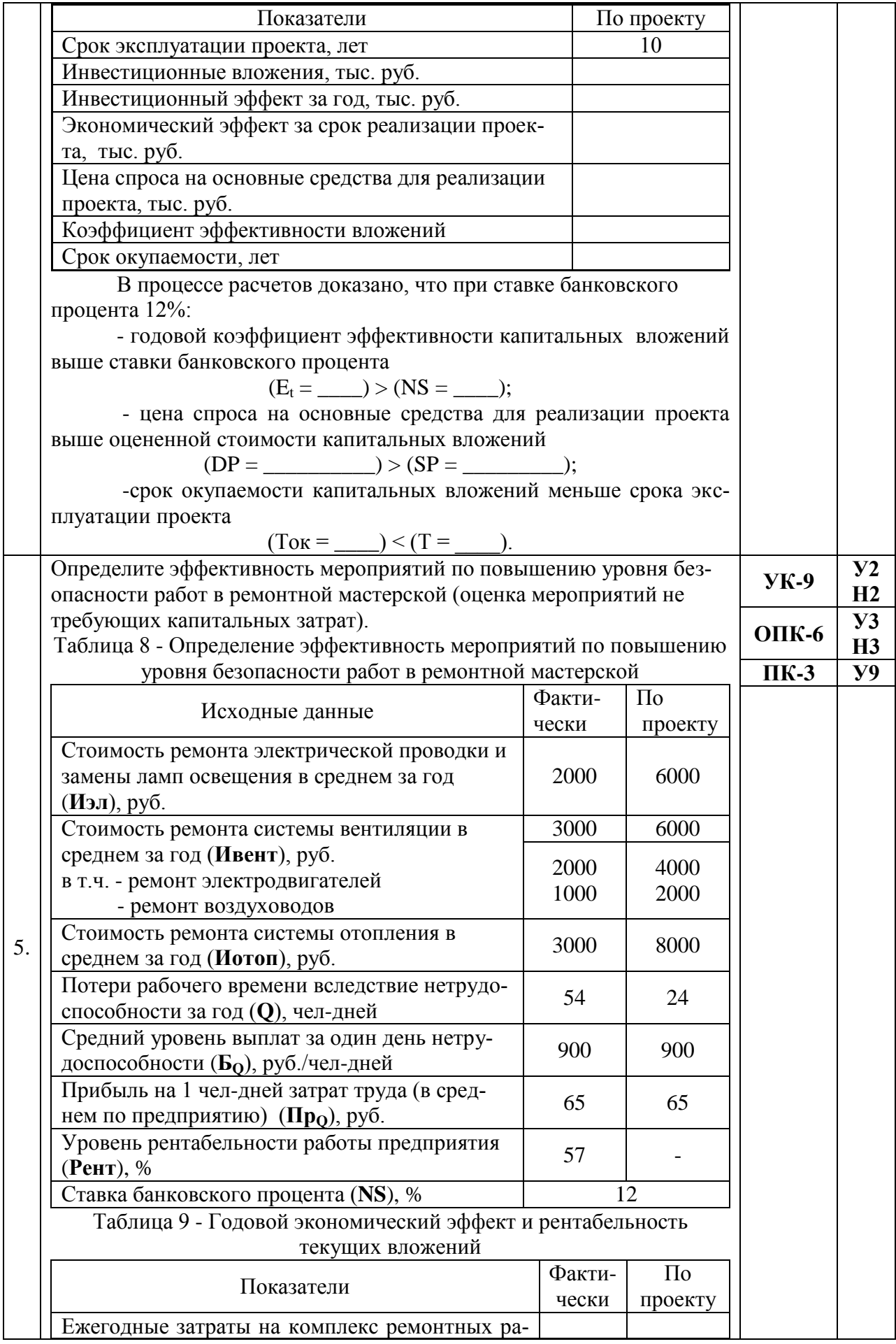

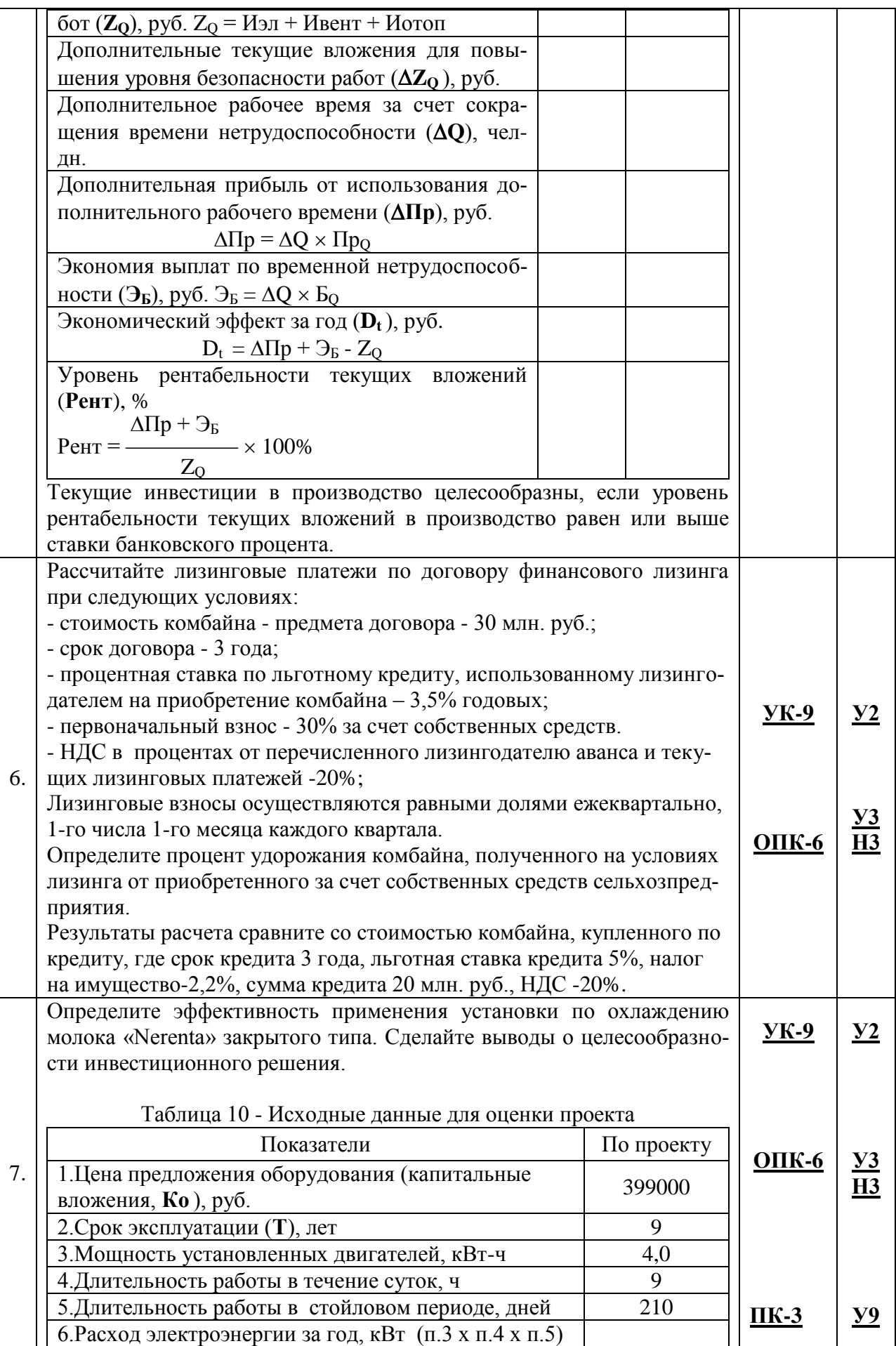

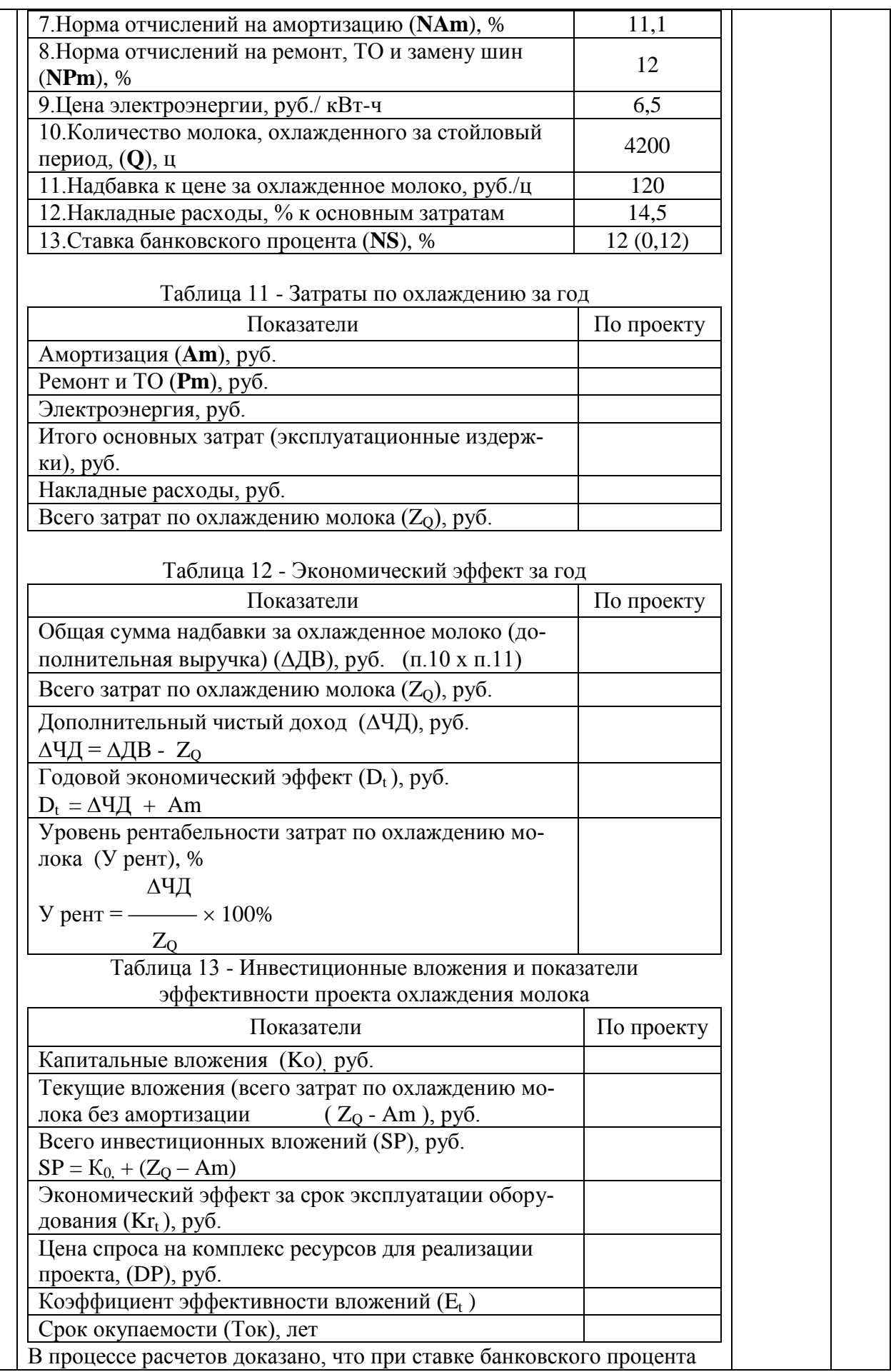

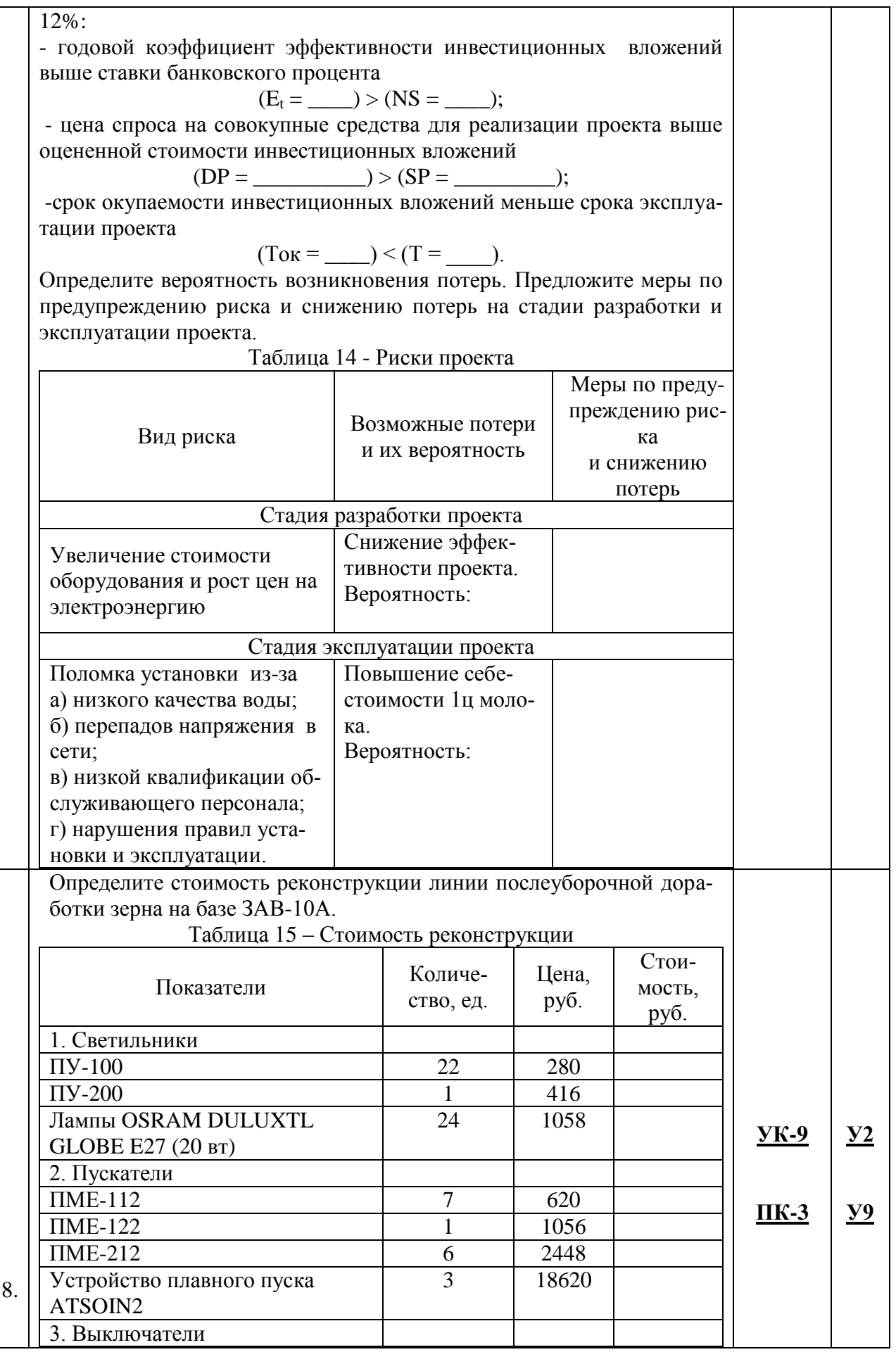

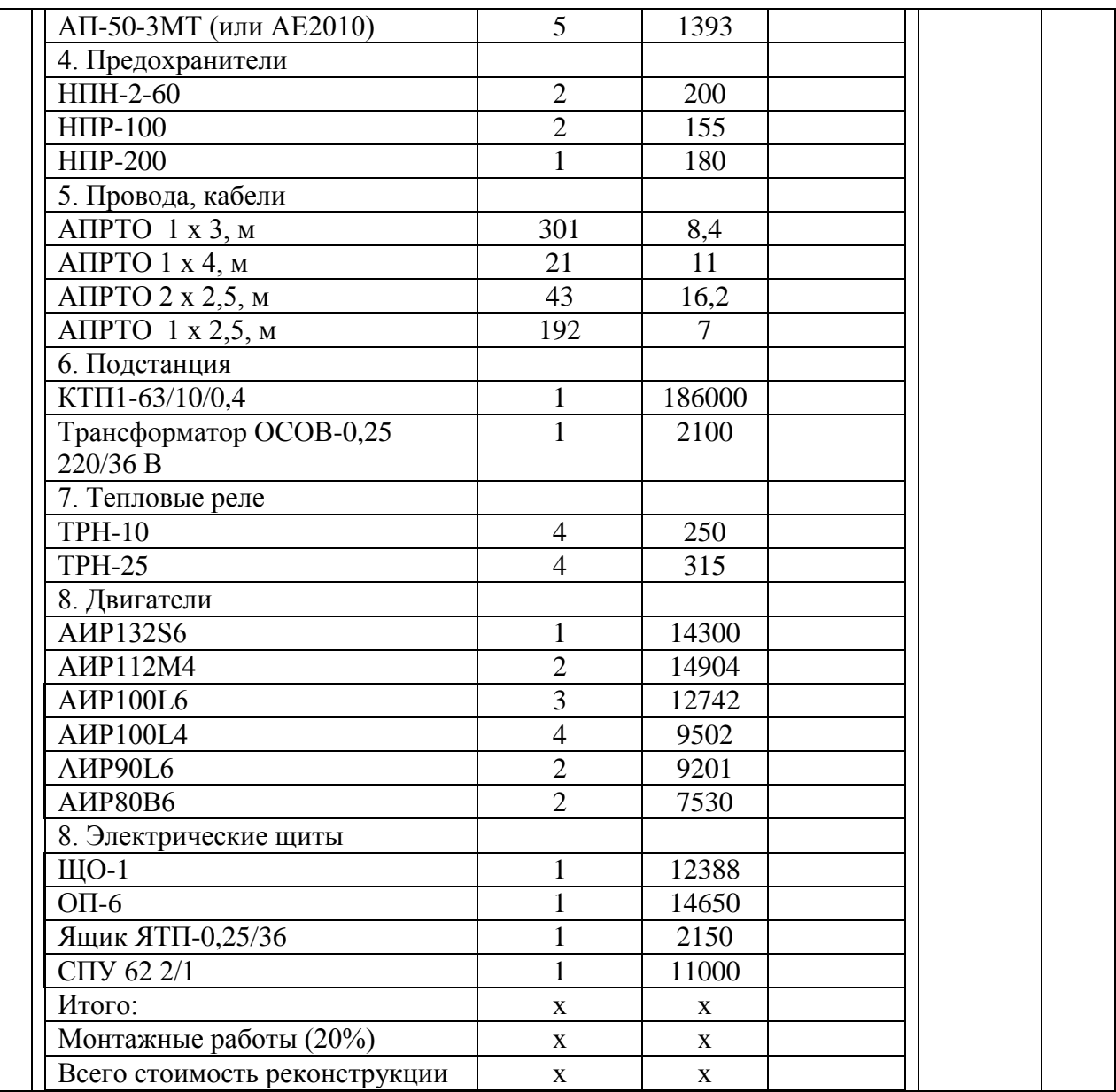

# **5.3.2.4. Перечень тем рефератов**

«Не предусмотрены»

# **5.3.2.5. Вопросы для контрольной (расчетно-графической) работы**

«Не предусмотрены»

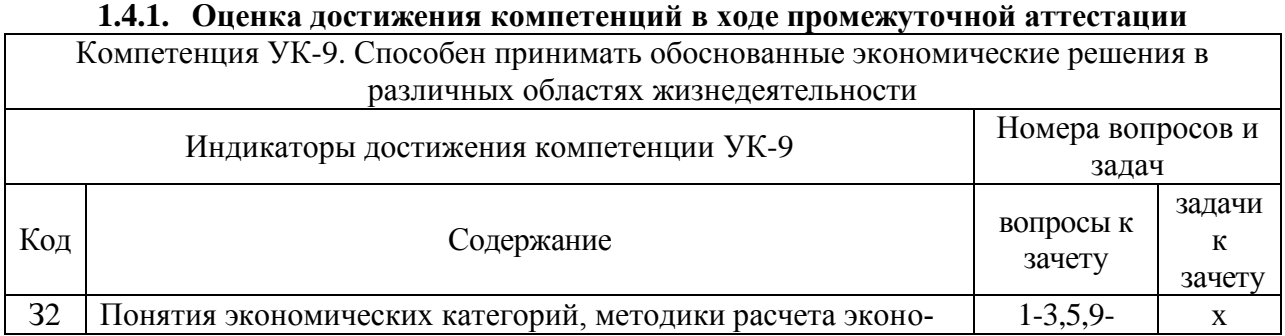

# **5.4. Система оценивания достижения компетенций**

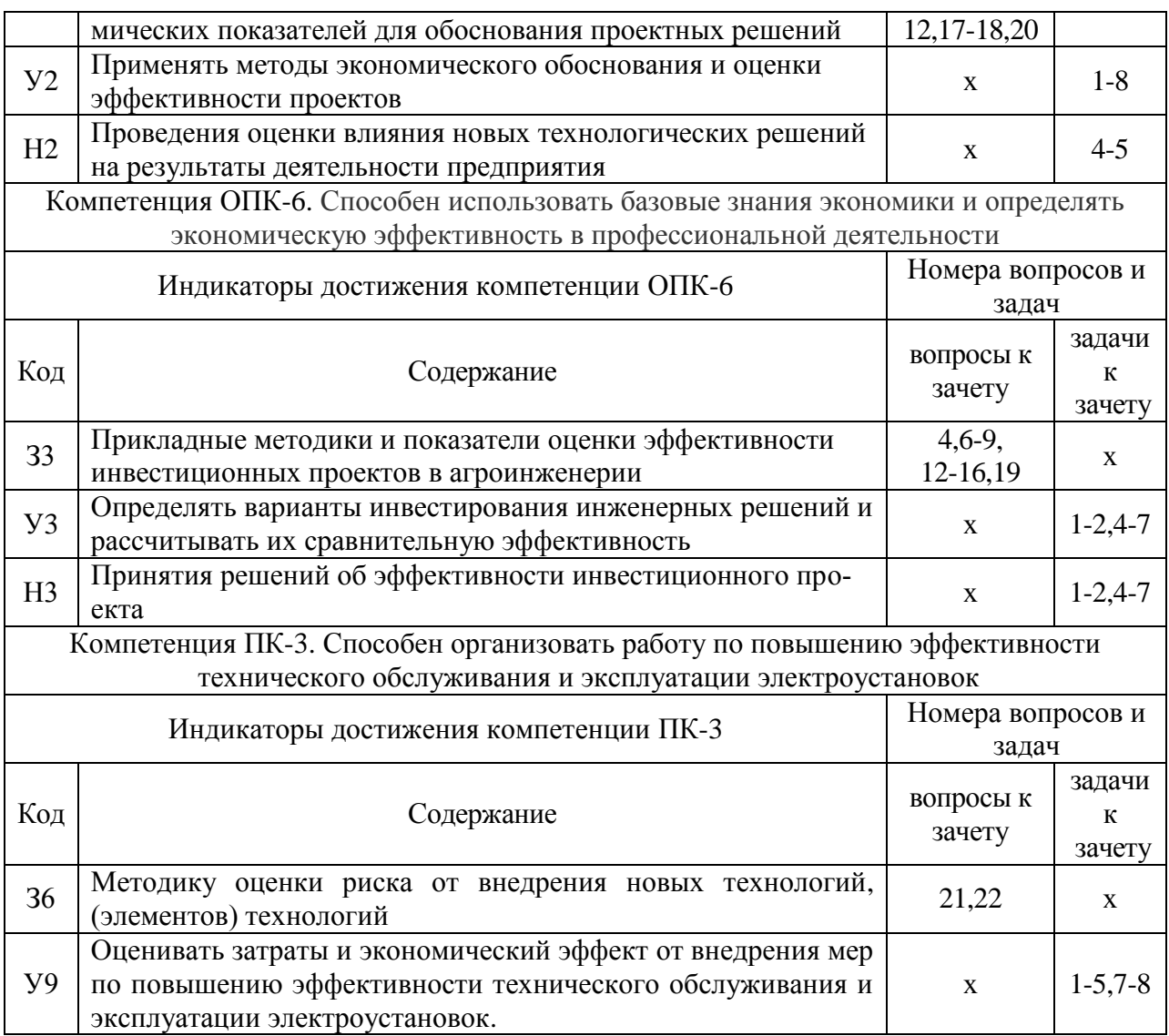

#### **5.4.2. Оценка достижения компетенций в ходе текущего контроля**

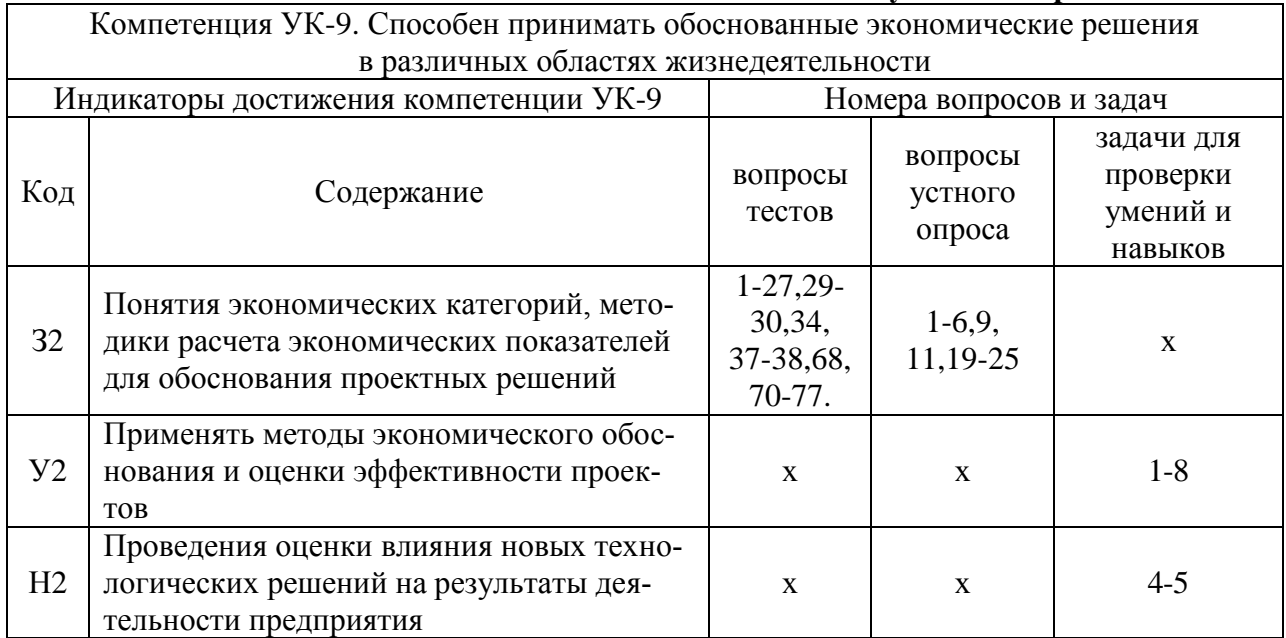

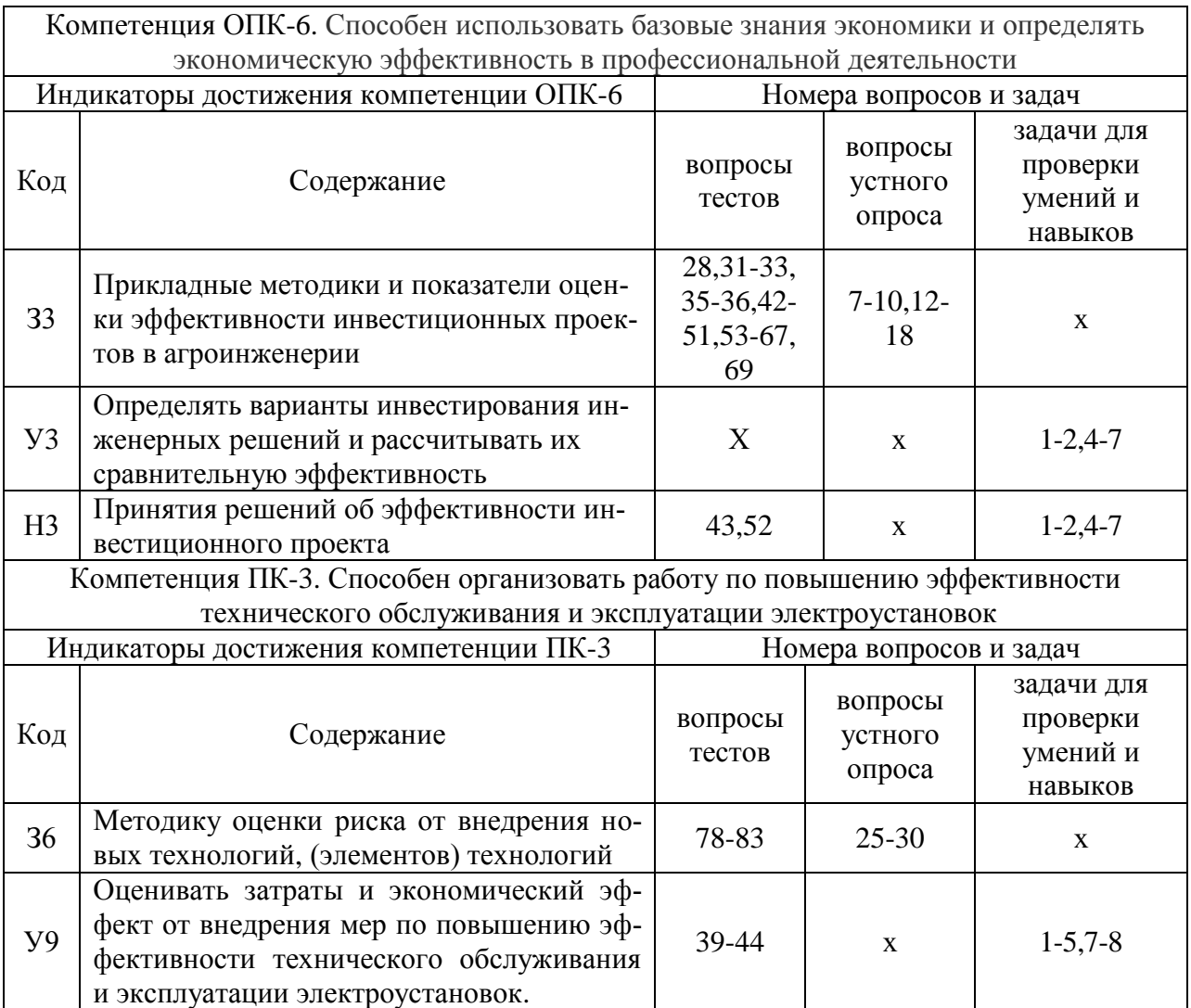

# **6. Учебно-методическое и информационное обеспечение дисциплины**

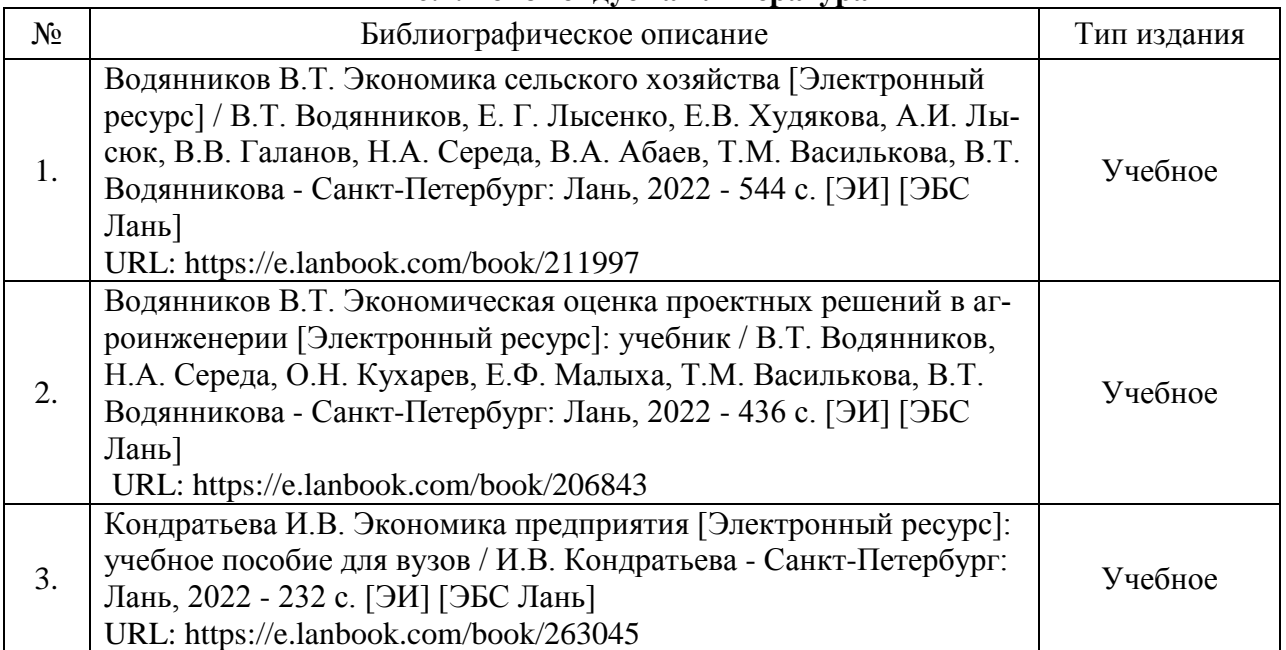

# **6.1. Рекомендуемая литература**

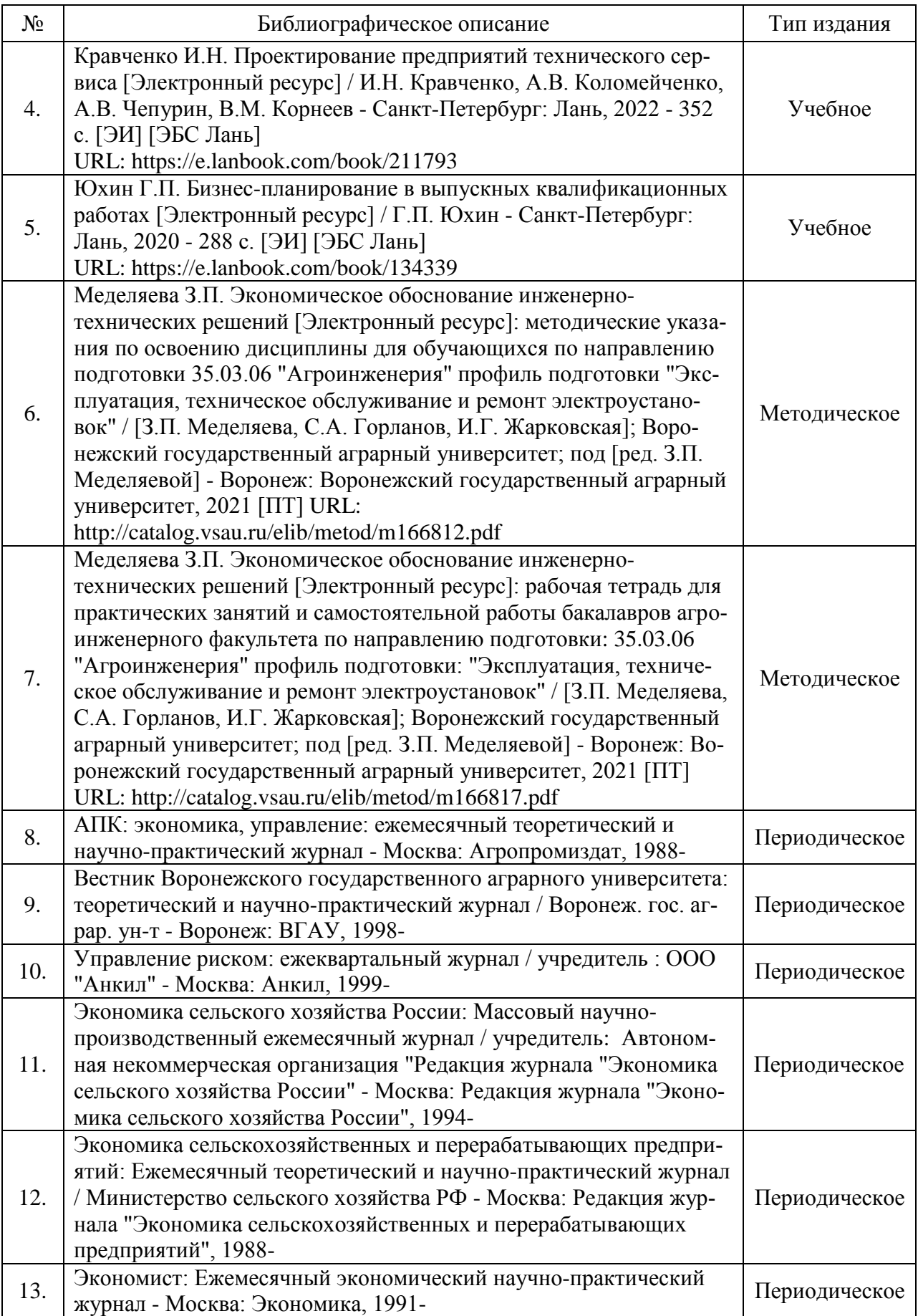

# **6.2. Ресурсы сети Интернет**

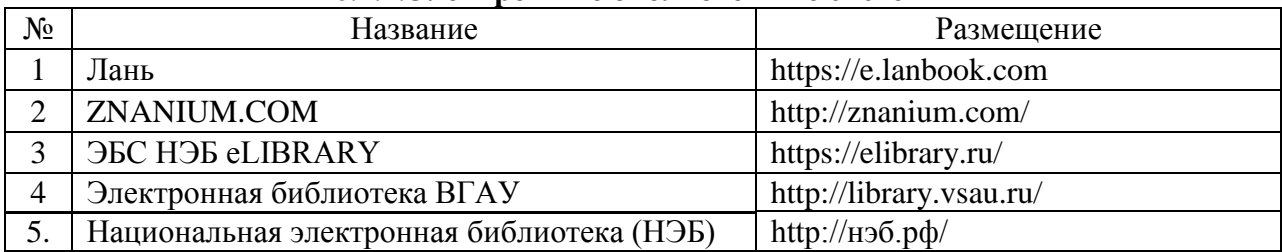

#### **6.2.1.Электронные библиотечные системы**

#### **6.2.2. Профессиональные базы данных и информационные системы**

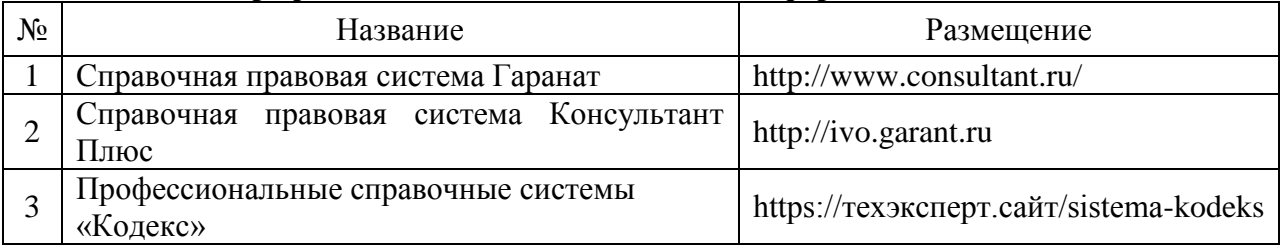

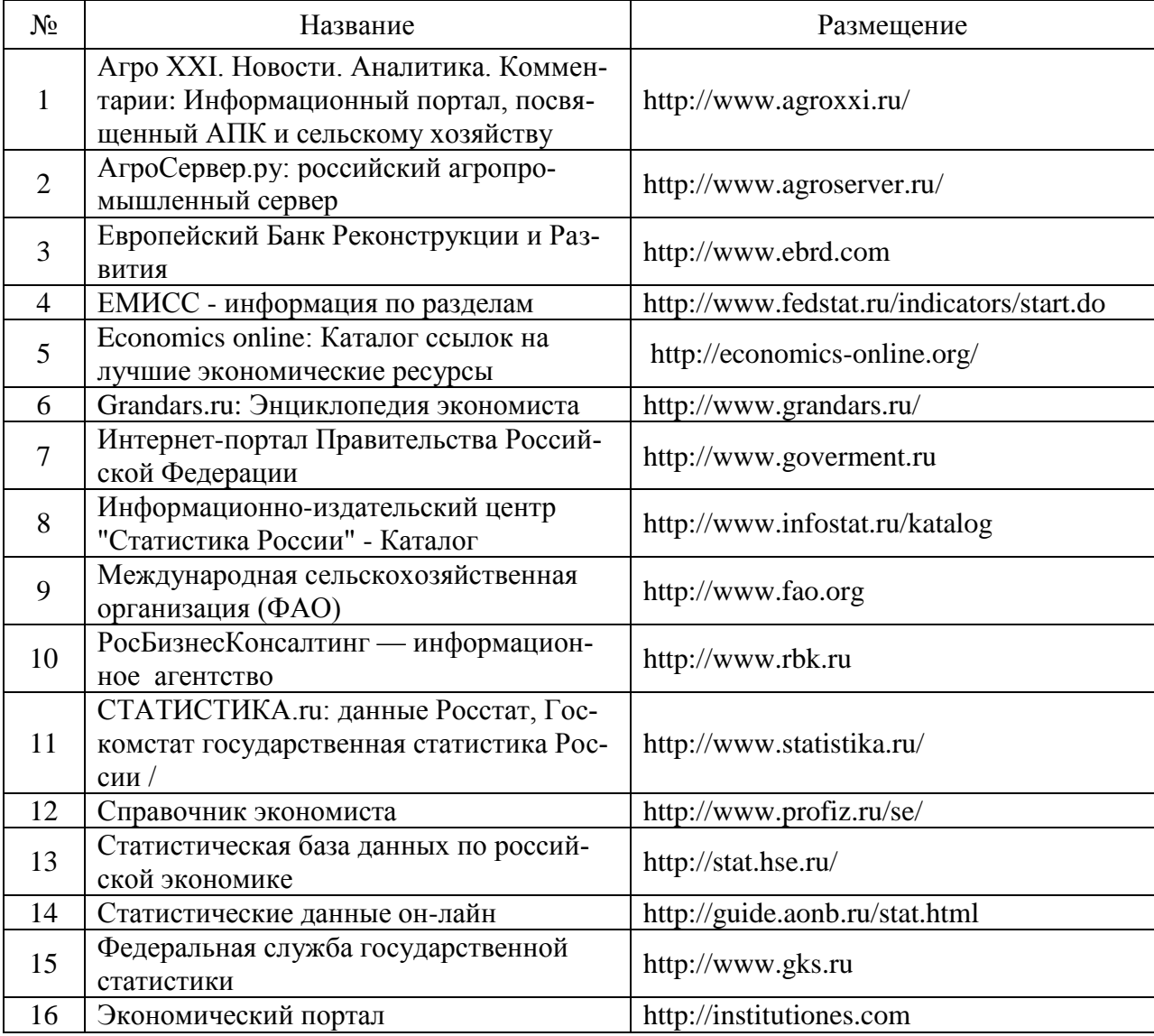

## **6.2.3. Сайты и информационные порталы**

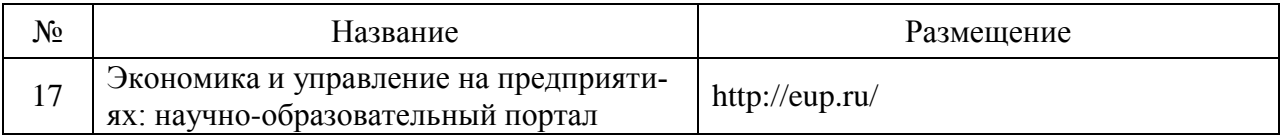

# **7. Материально-техническое и программное обеспечение дисциплины**

## **7.1. Помещения для ведения образовательного процесса и оборудование**

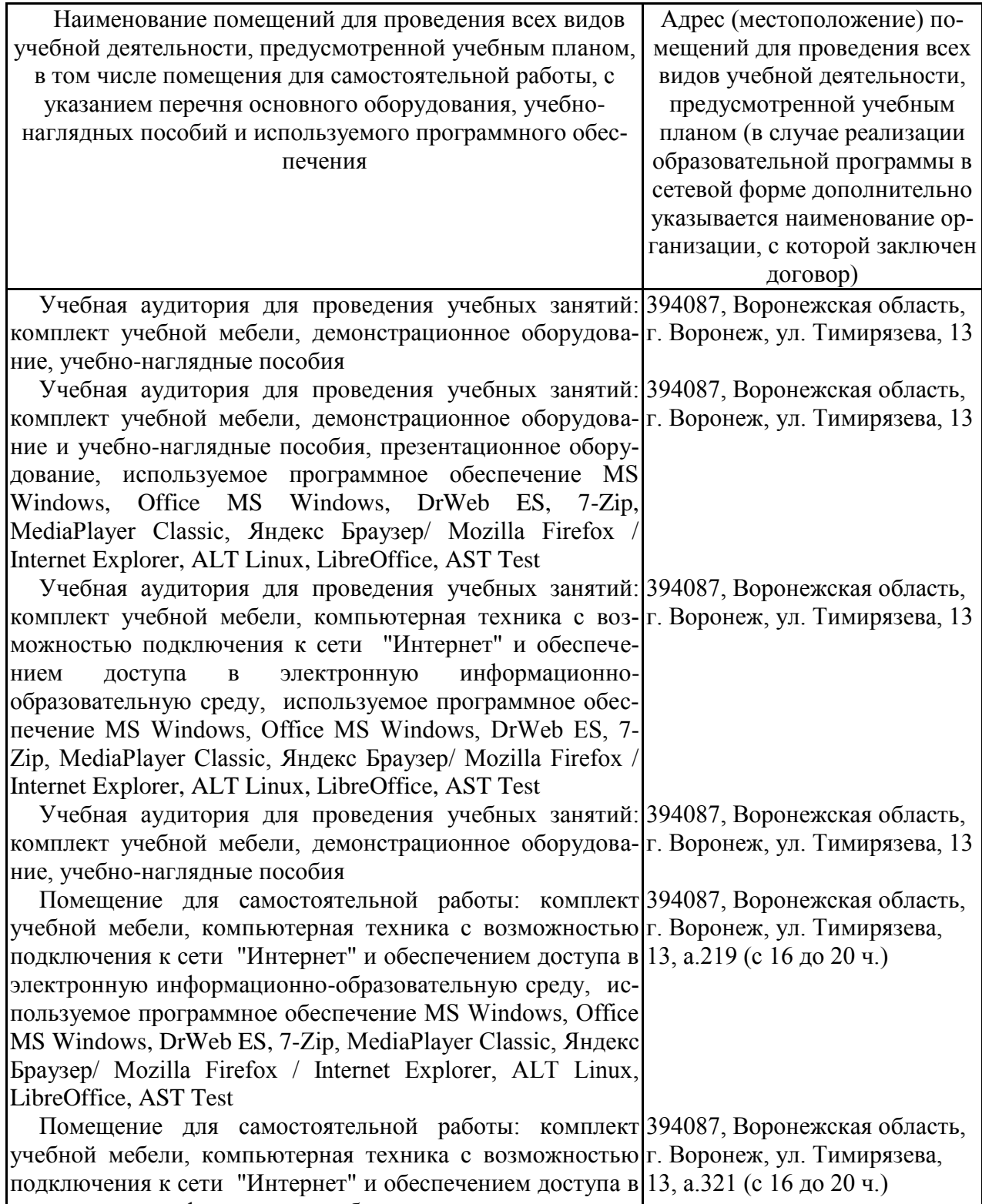

электронную информационно-образовательную среду, ис-

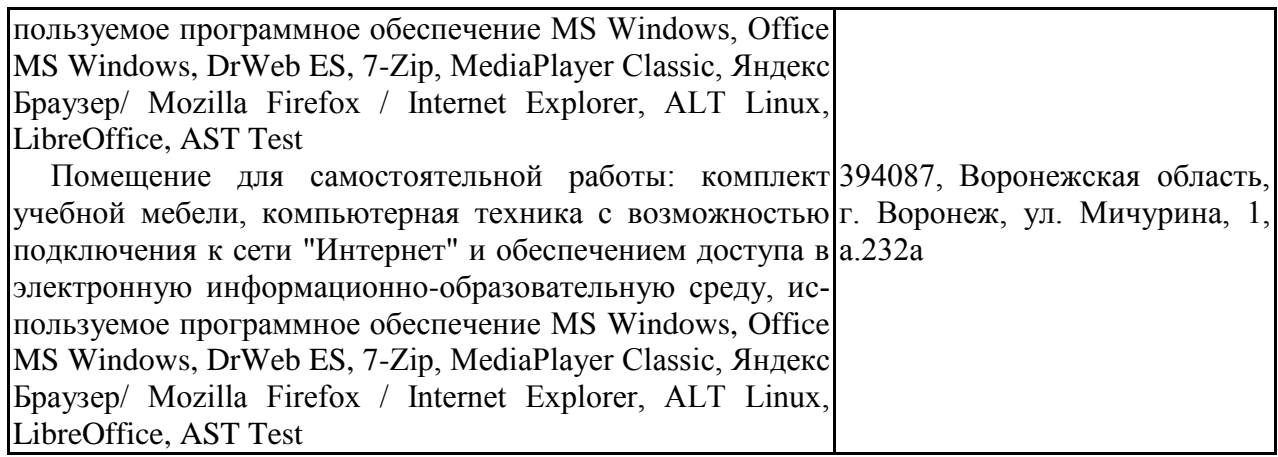

# **7.2.Программное обеспечение**

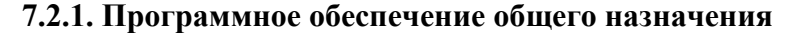

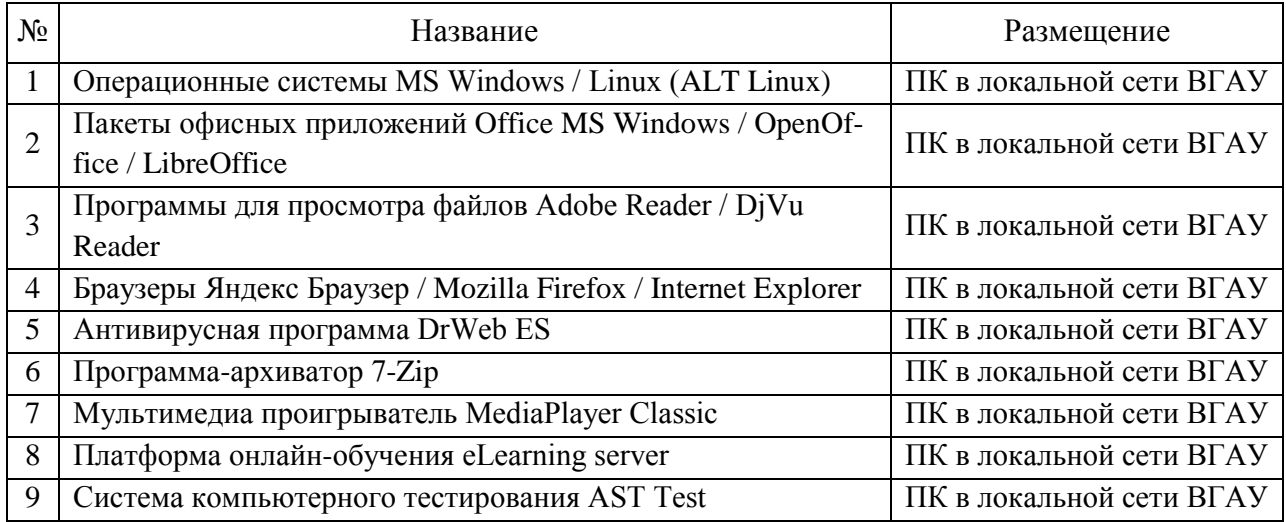

# **7.2.2. Специализированное программное обеспечение**

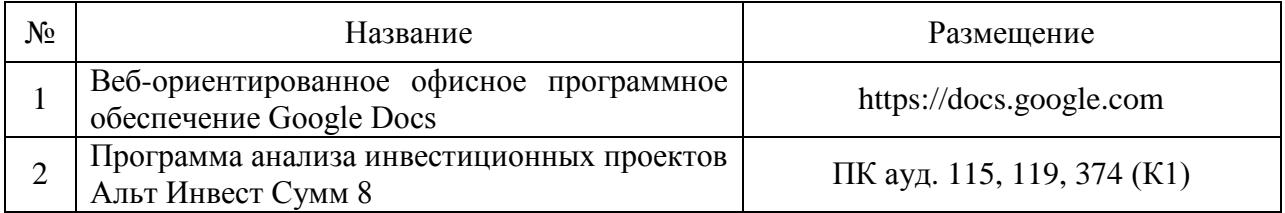

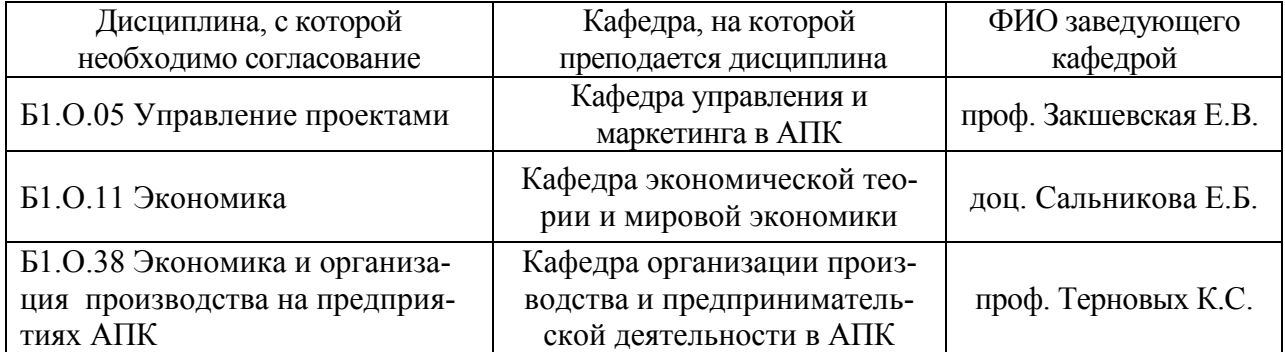

# **8. Междисциплинарные связи**

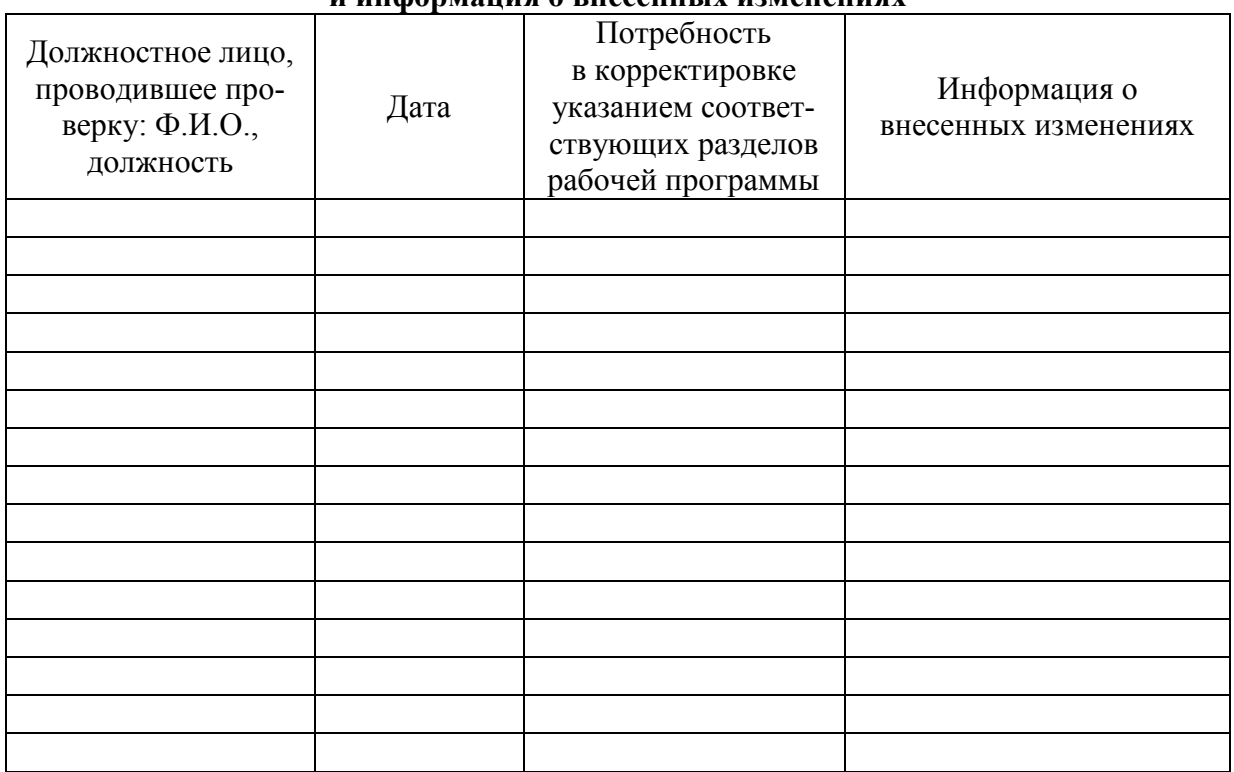

#### **Приложение 1 Лист периодических проверок рабочей программы и информация о внесенных изменениях**